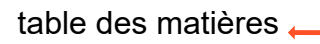

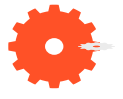

En priorité - Menu Utilitaires [5](#page-4-0)

Créer un enregistrement

Sélectionner dans une liste le nom du chien.

La fiche chien programme complet

Détail fiche chien gec + pedigree

Détails fiche chien Pedigree seul

Onglet pedigree

Onglet naisseur

Impression des pedigrees

Pedigree au format paysage A4 sur 3 générations, photos de tous les

Pedigree au format paysage A4 sur 3 générations, photos de tous les sans cadre. [22](#page-21-0)

Pedigree au format paysage A4 sur 4 générations et cadre.

Pedigree au format paysage A4 sur 4 générations sans cadre.

Pedigree au format paysage A3 sur 5 générations sans cadre.

Calcul de la consanguinité

Cliquer sur ce bouton pour effectuer le calcul de la consanguinité

Fiche avant le calcul de la consanguinité

Analyse de la consanguinité sur 3 générations

Analyse de la consanguinité sur 4 générations.

Analyse de la consanguinité sur 5 générations

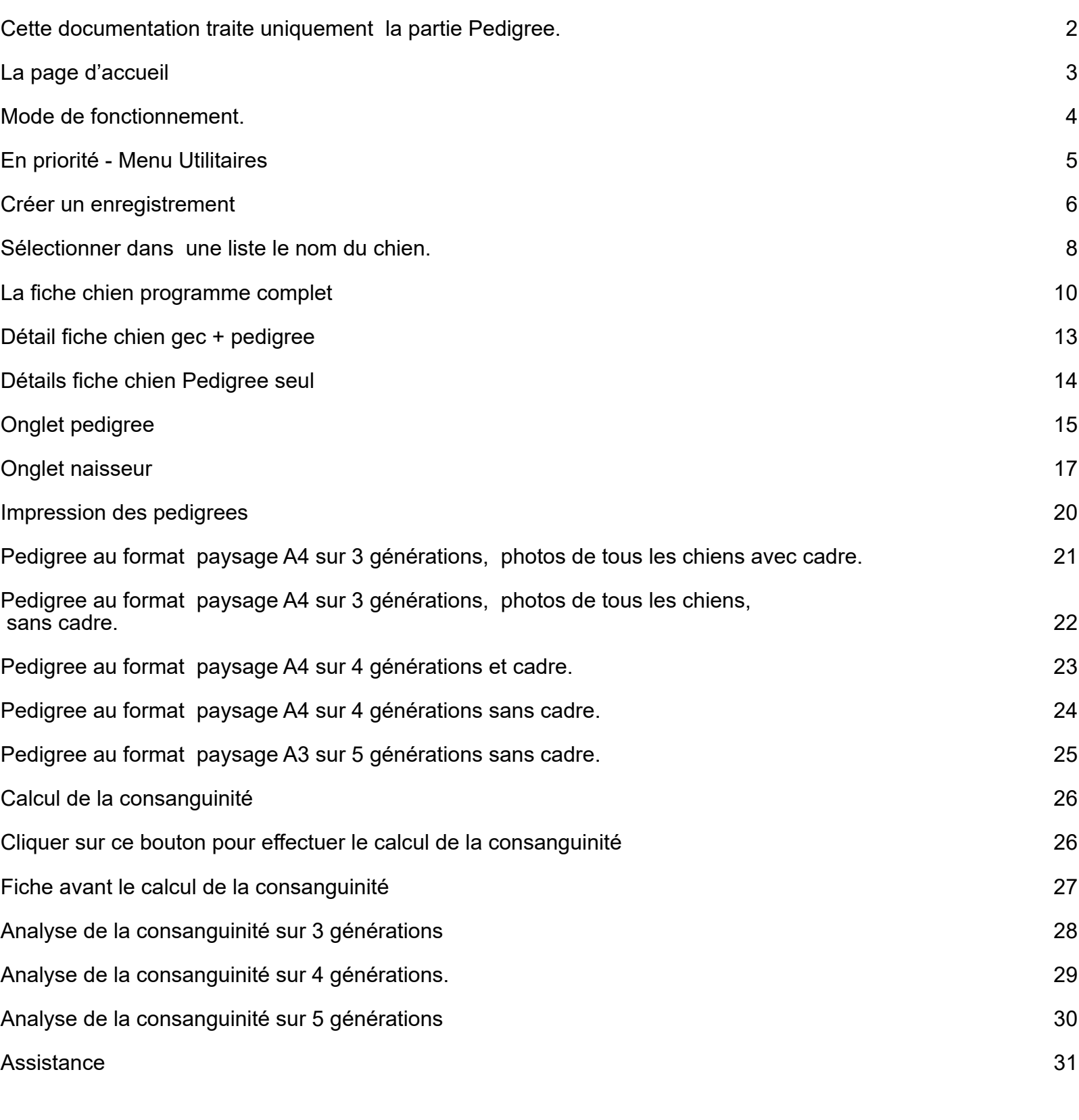

# GEC PEDIGREE - *Cliquer sur le n° de la page pour l'atteindre***.**

Gestion Élevage Canin Pedigree avec photos sur 3 générations. Pedigree sur 4 et 5 générations Calcul de la consanguinité.

# PEDIGREE

Pedigree avec photos sur 3 générations. Pedigree sur 4 et 5 générations Calcul de la consanguinité.

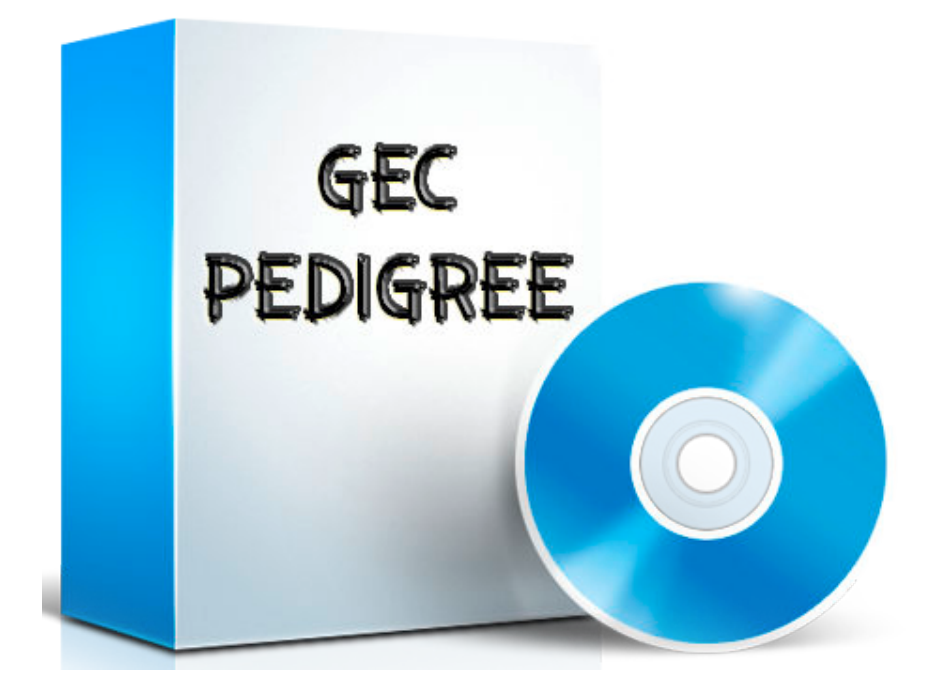

Cette documentation traite uniquement la partie Pedigree.

La page d'accueil

Mode de fonctionnement.

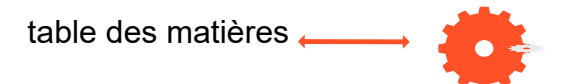

# GEC PEDIGREE -

Gestion Élevage Canin avec pedigree avec photos sur 3 générations.

Pedigree sur 4 et 5 générations.

Outre gérer votre élevage,

<span id="page-1-0"></span>GEC-PEDIGREE vous permet de générer automatiquement des pedigrees sur 3 générations avec photos

ainsi que sur 4 et 5 générations avec le calcul de la consanguinité.

# PEDIGREE

Pedigree avec photos sur 3 générations.

Pedigree sur 4 et 5 générations avec le calcul de la consanguinité.

Version pedigree seul: PEDIGREE gère uniquement les fiches chiens et les pedigrees.

Destinée aux éleveurs désirant offrir à leurs clients un pedigree "sympa" avec photos représentant parfaitement l'ascendance du chiot vendu.

Valorisez vos lignées et votre élevage.

Mais également aux clubs de race désirant proposer à leurs adhérents un pedigree sur 3 générations avec photos.

**• Cette documentation traite uniquement la partie Pedigree.**

Pour ce qui concerne le programme Gestion Élevage Canin, reportez vous vous à la version de la documentation 3.7

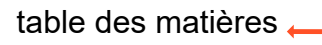

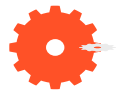

Quitter

## table des matières **La page d'accueil**

<span id="page-2-0"></span>**Menu chiens** : Création des fiches chiens, calcul de la consanguinité et affichage des pedigrees.

#### **Menus utilitaires : A utiliser en premier.**

Vous y créez les races, les naisseurs, les propriétaires.

Toutes les autres informations sont créées ( hormis certaines villes hors de France que vous devrez créer.)

- Tests santé FCI
- Couleurs FCI
- Origines FCI
- Villes de France

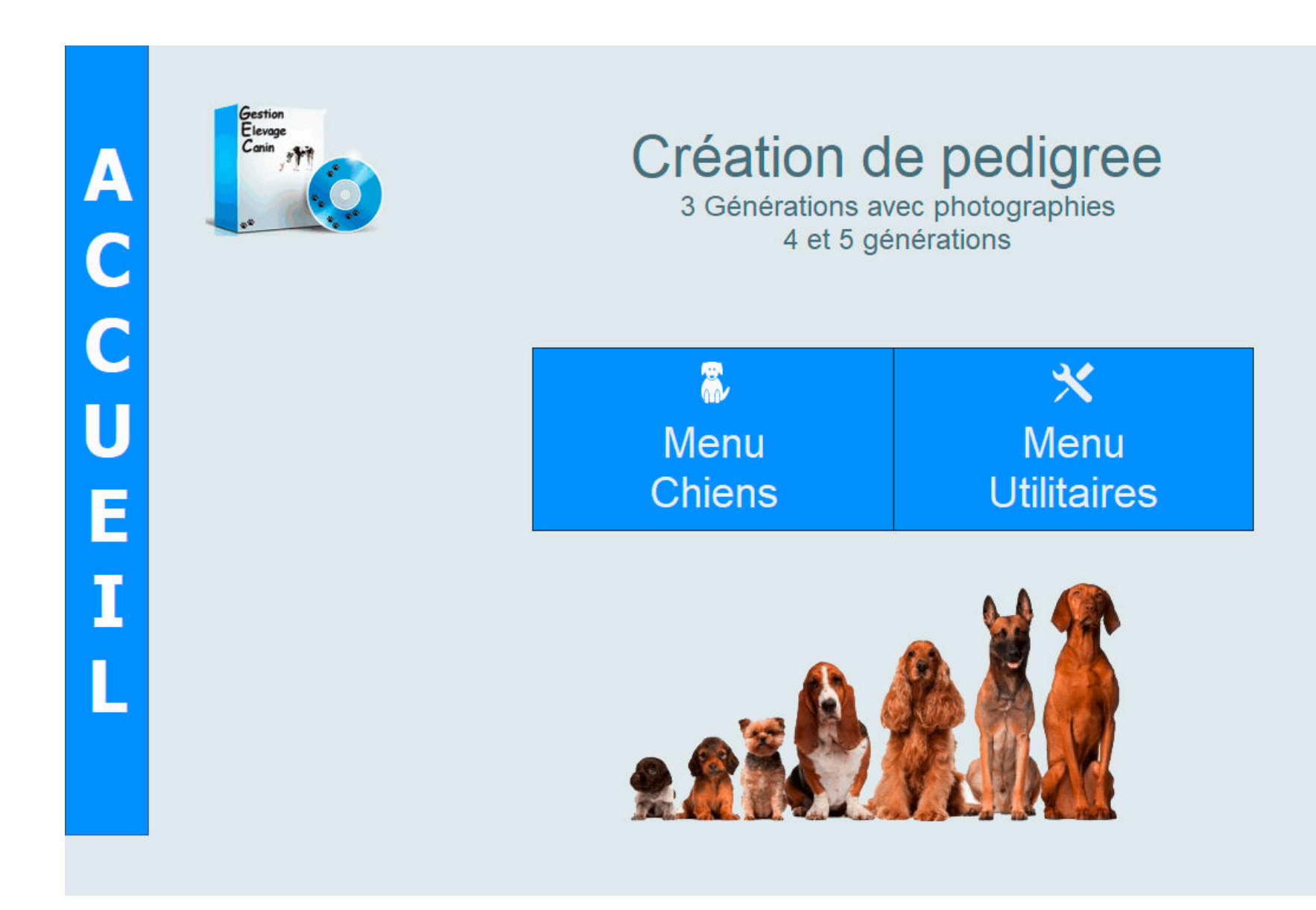

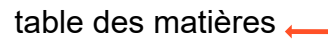

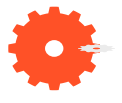

<span id="page-3-0"></span>Vous saisissez tous les chiens concernés dans votre fichier. **C'est-à-dire, vous créez autant de fiches chien que nécessaire.**

Une fois cette saisie réalisée, dans la fiche d'un chien, sélectionner l'onglet "pedigree".

2 rubriques sont à renseigner à partir d'une liste de noms issus des fiches créées :

#### **le nom du père et le nom de la mère.**

Pour les utilisateurs de GEC, vous retrouvez toutes les fonctions de GEC mais, pedigrees obligent, la disposition des rubriques et le mode de fonctionnement en sont légèrement modifiés. Seule la saisie dans la fiche chien a été modifiée.

**Procéder de la même pour tous les chiens.**

#### **Vous constatez alors que votre pedigree est renseigné au fur et à mesure que vous renseignez les parents des chiens.**

De nouvelles fiches sont maintenant apparues dans les utilitaires et nécessitent d'être renseignées.

### **Les informations devant figurer sur le pedigree :**

- Le Naisseur, pour le nom ou pour l'affixe.
- Le Propriétaire (actuel)
- Les tests de santé + adn et filiation
- Les couleurs
- Le pays d'origine
- Les races "officielles"
- Les titres de champion
- La race
- Le type de pelage
- •

## **Mode de fonctionnement.**

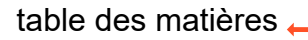

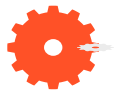

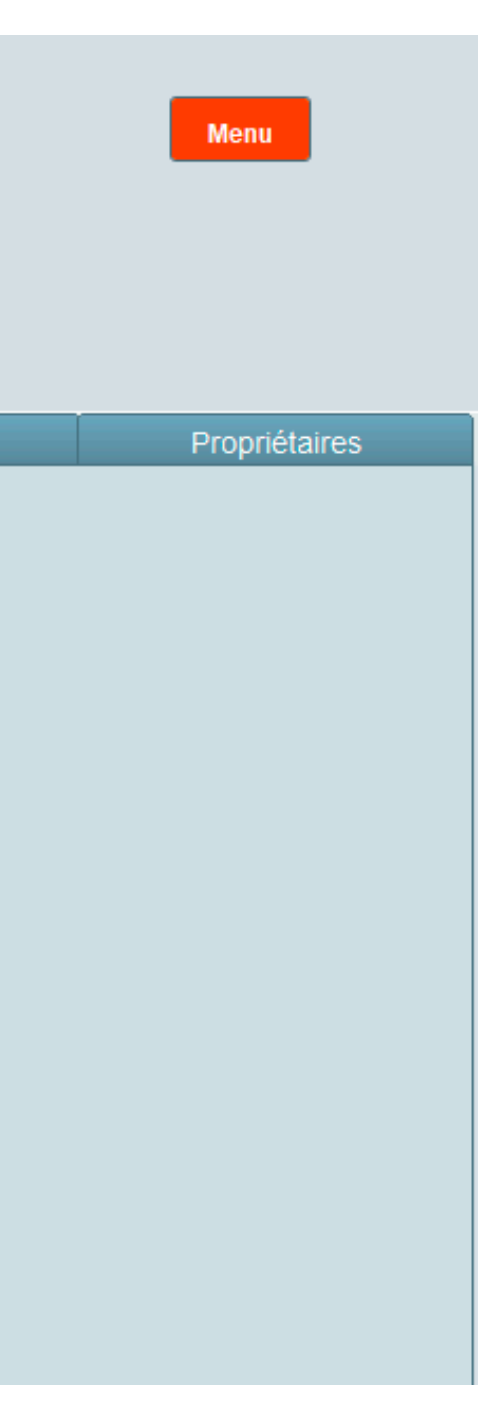

<span id="page-4-0"></span>**Vous créez ici les naisseurs de vos chiens ainsi que les propriétaires. Vous créez également votre ou vos races de chiens**

**Ces informations figurent sur le pedigree.**

**Sont renseignées les rubriques : Couleurs FCI - Tests santé FCI - Origines FCI - Villes de France -**

**Ill vous est possible d'ajouter autant de données que vous le désirez**.

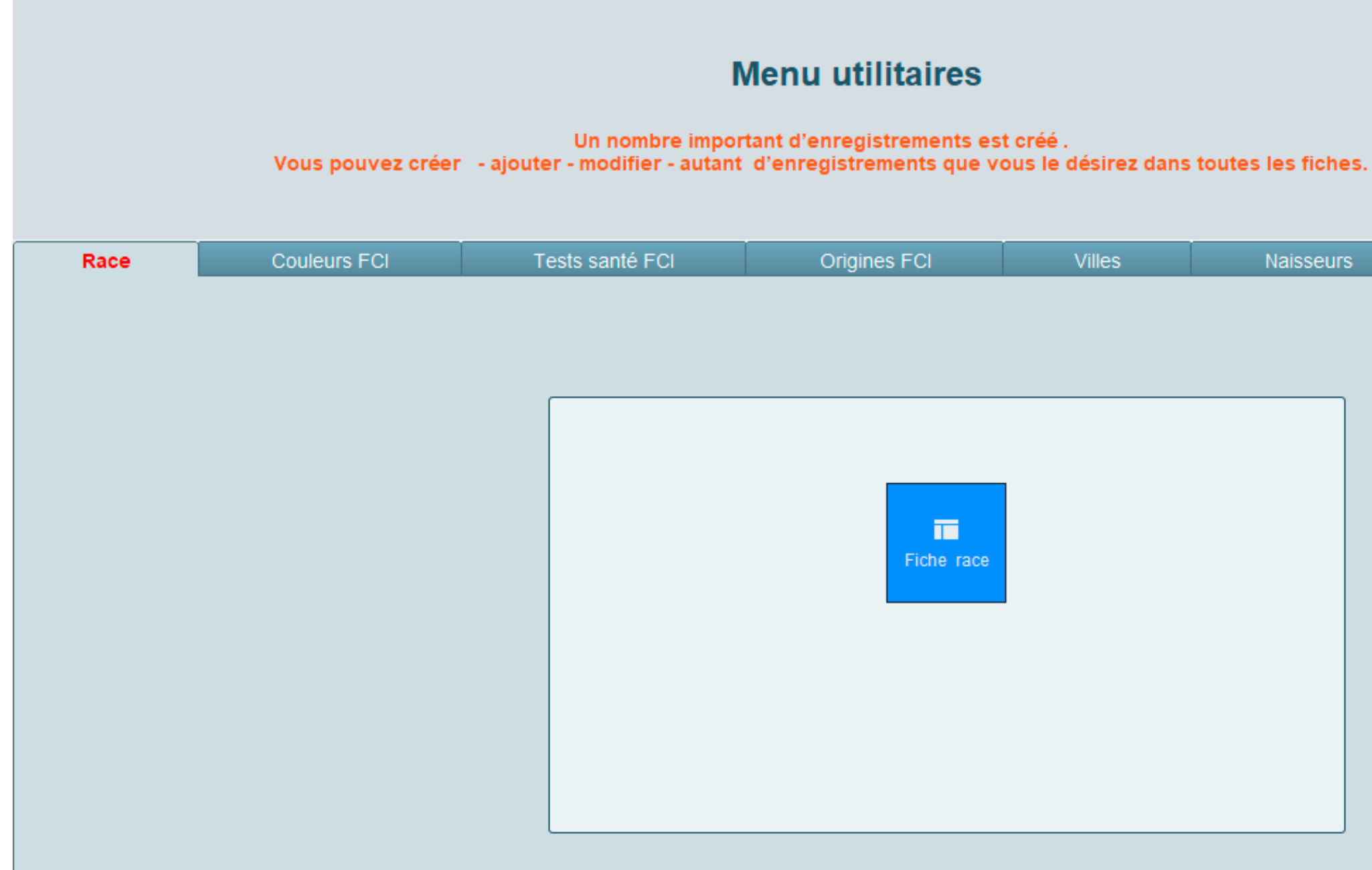

ger

Partager Race

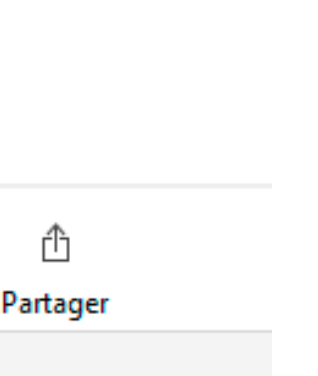

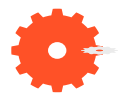

## Créer un enregistrement<br> **Créer un enregistrement**

Cliquer sur « Nouvel enregistrement »

<span id="page-5-0"></span>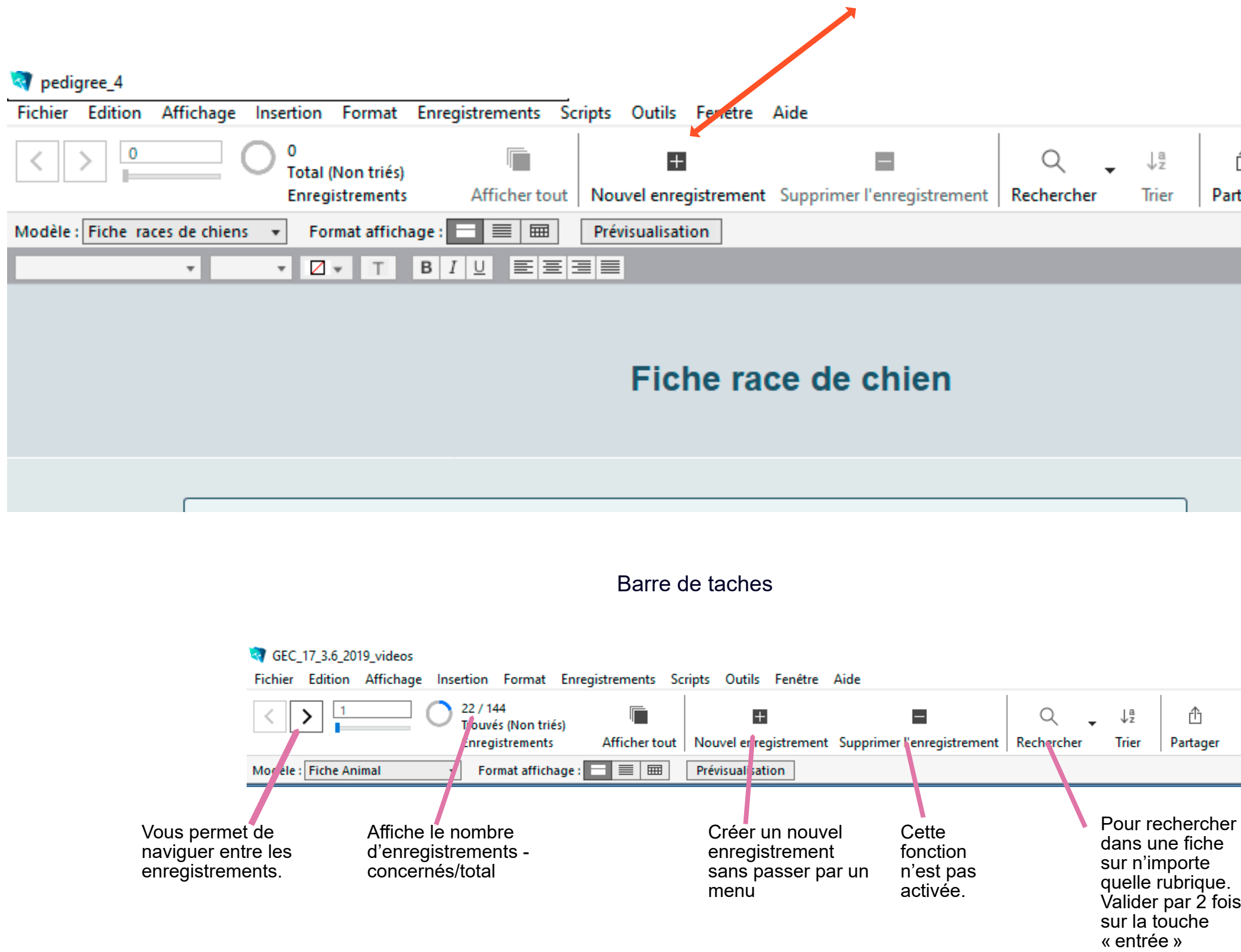

table des matières

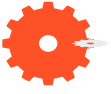

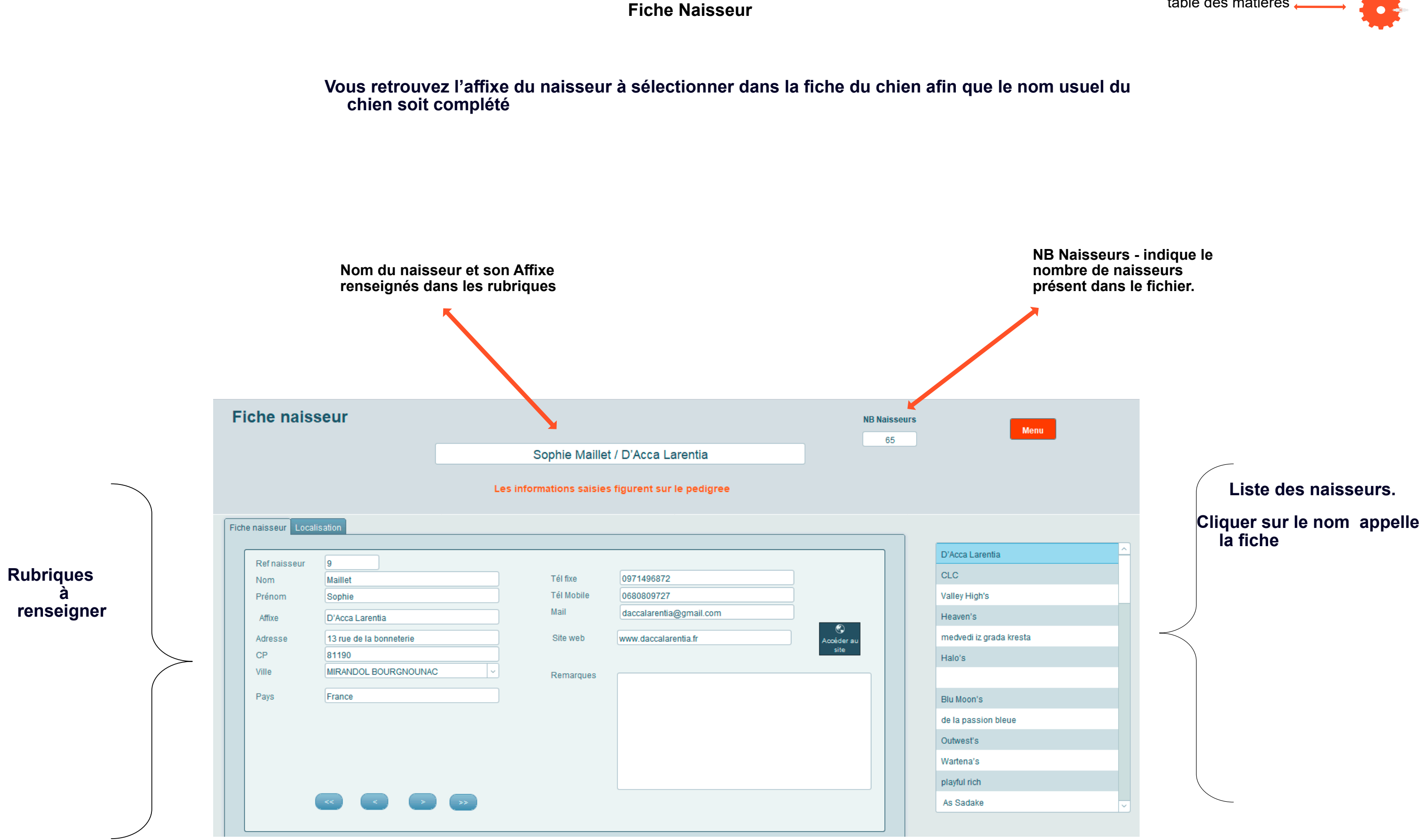

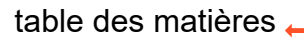

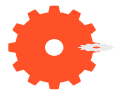

<span id="page-7-0"></span>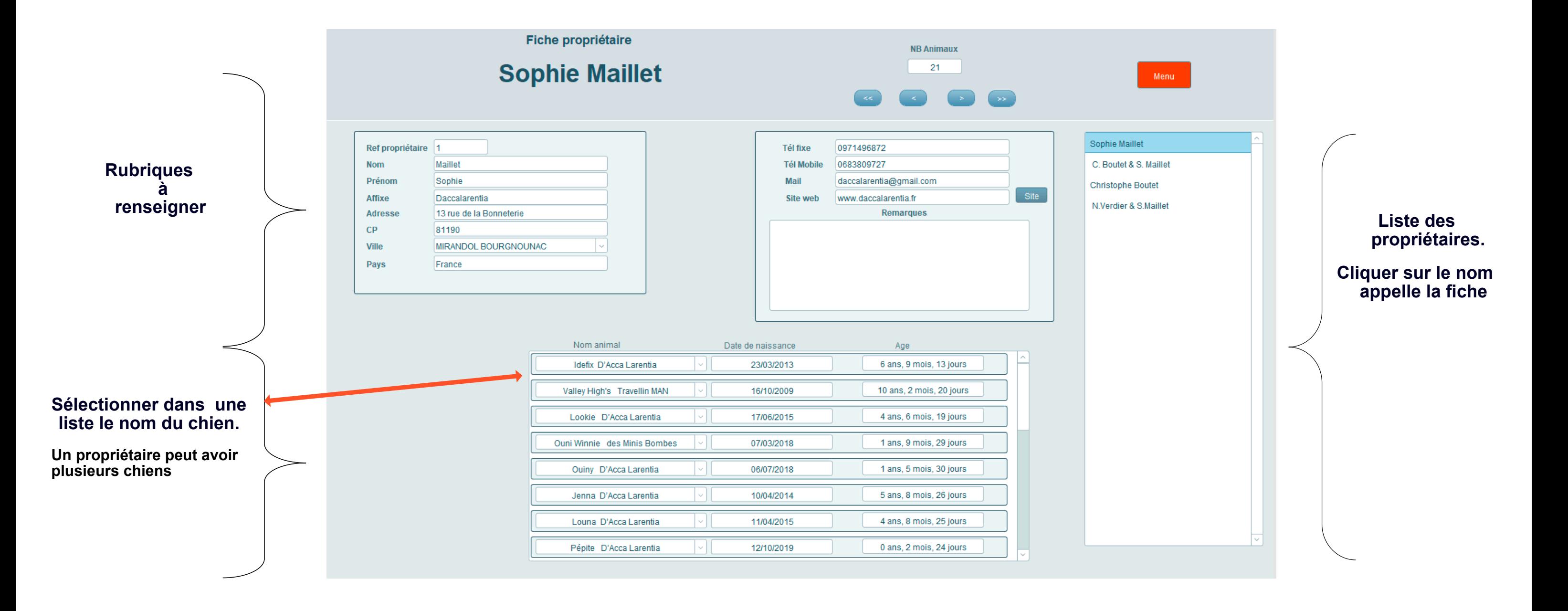

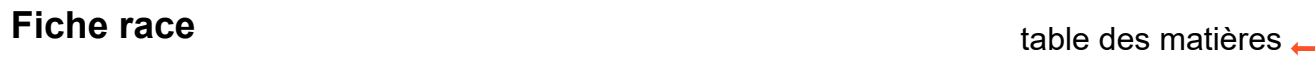

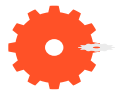

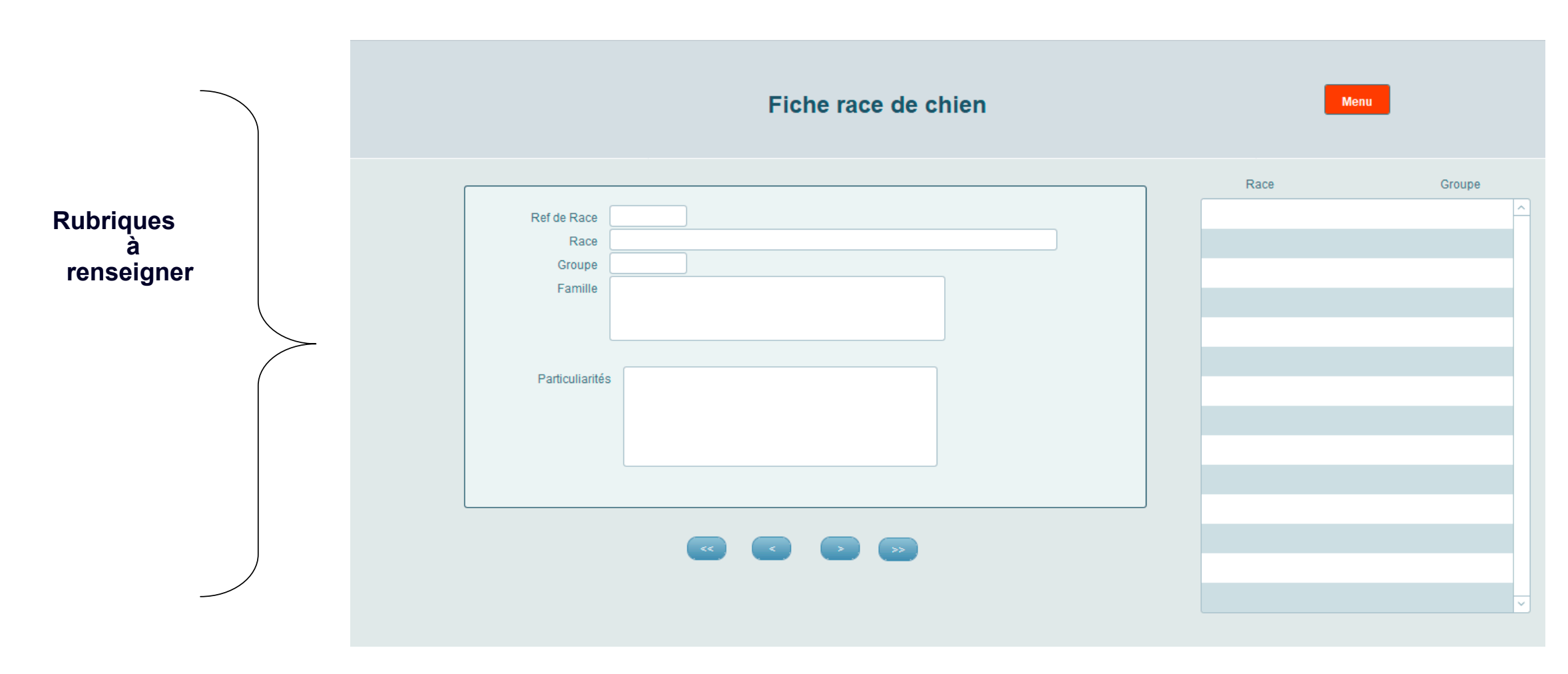

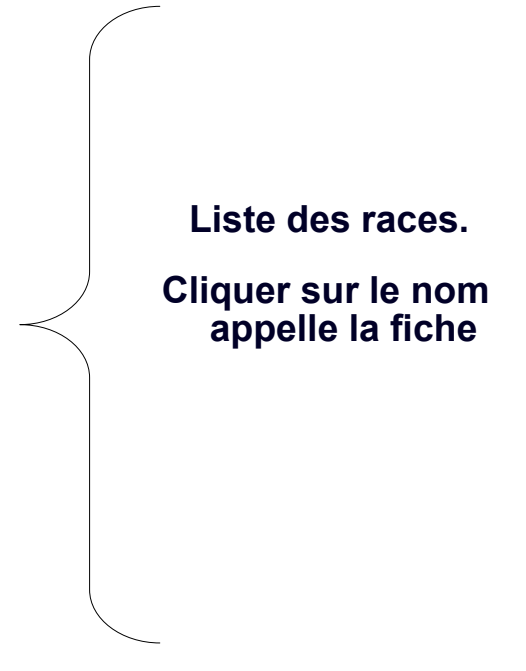

**Vous retrouvez la race à sélectionner dans une liste de choix dans la fiche du chien**

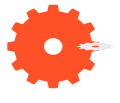

<span id="page-9-0"></span>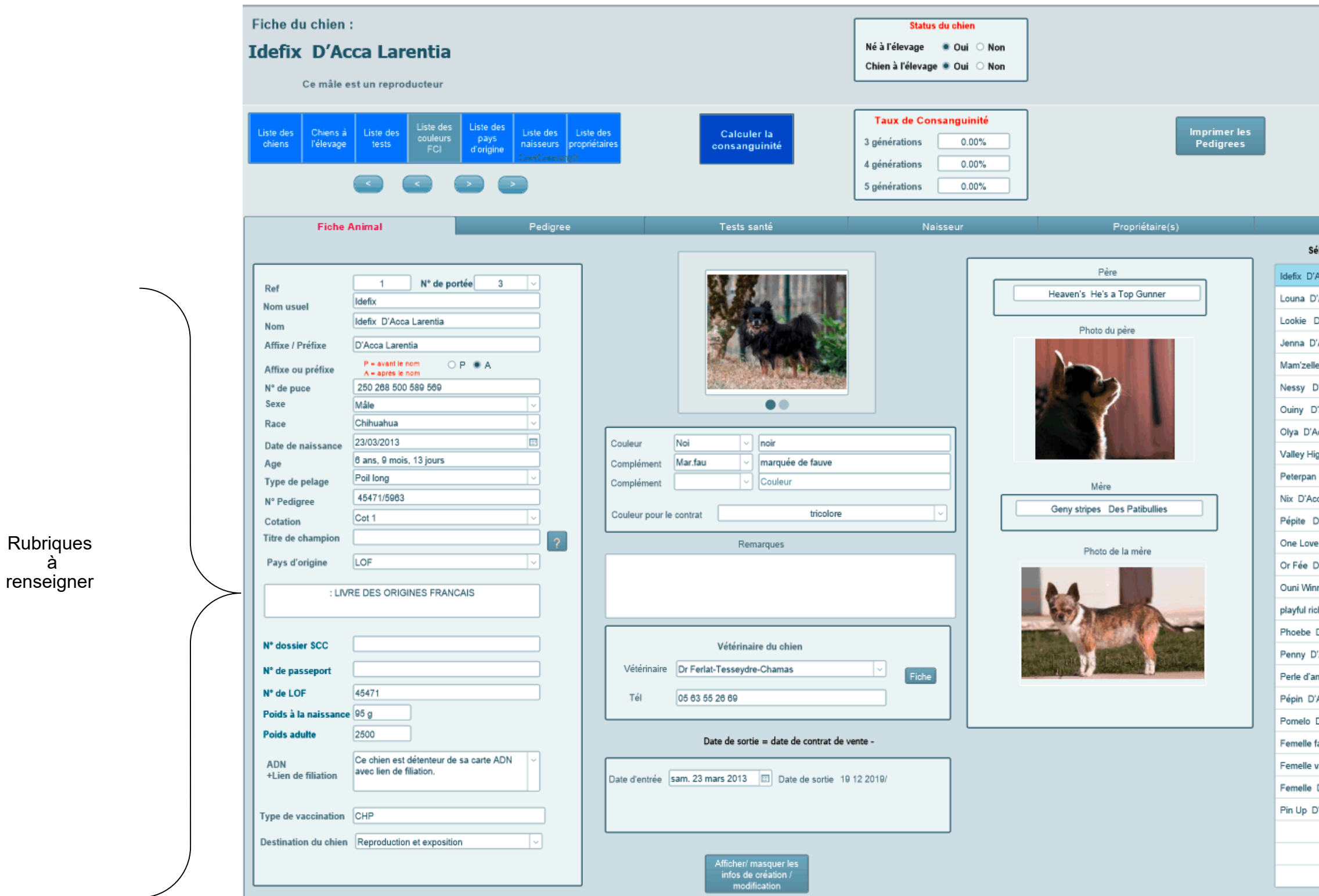

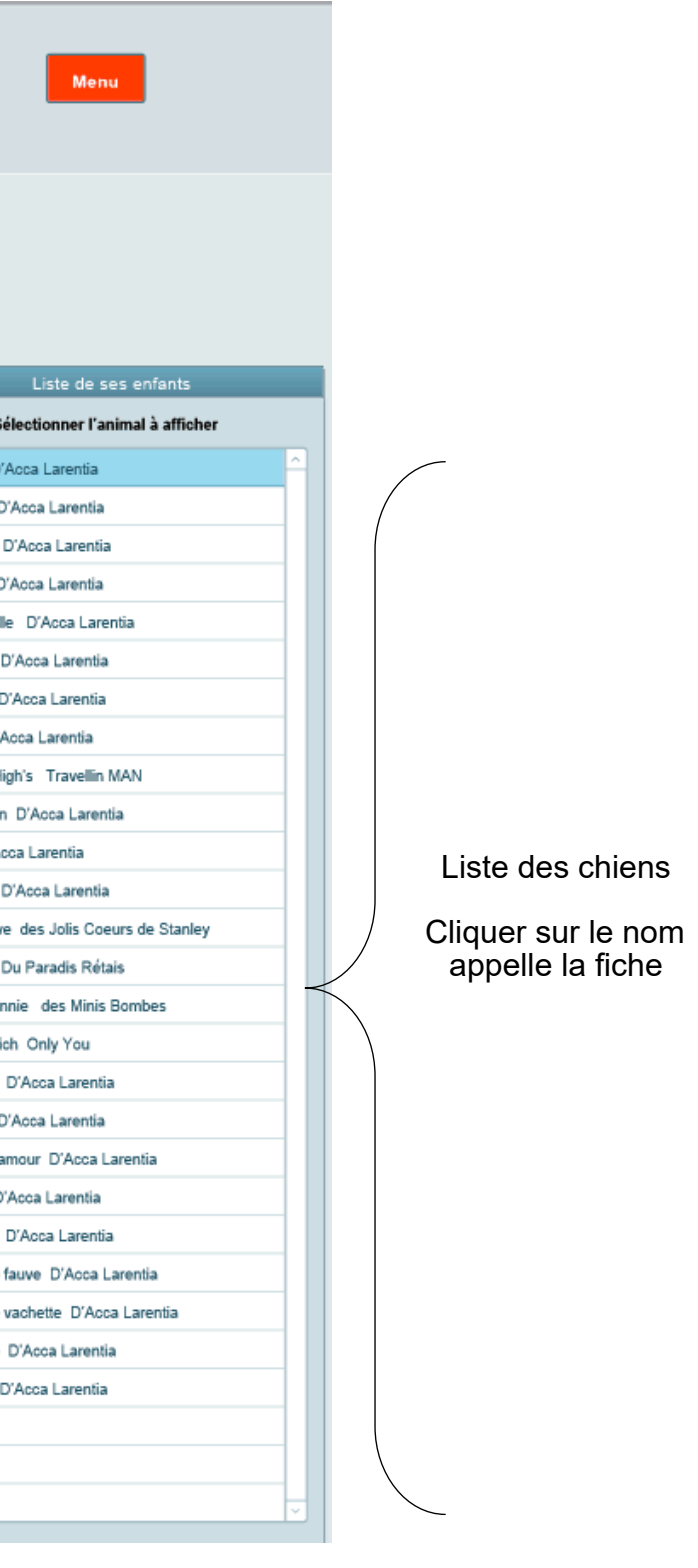

table des matières

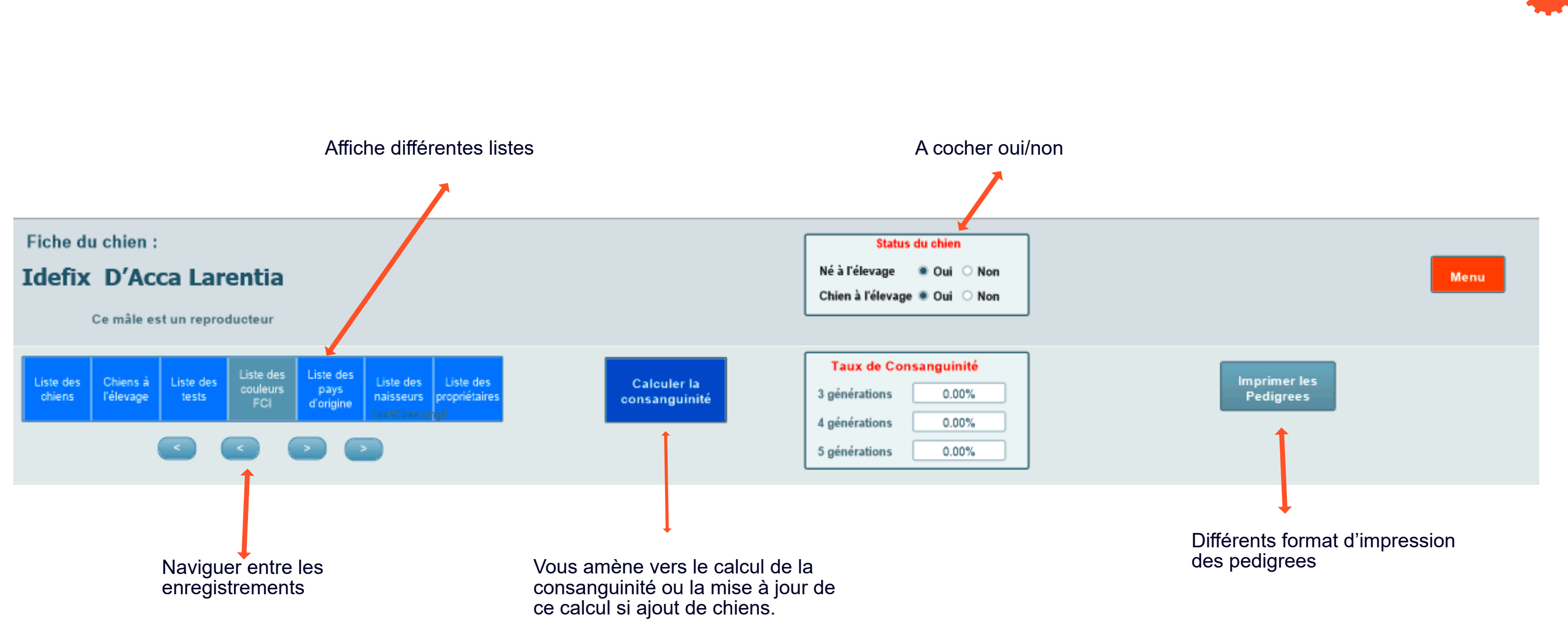

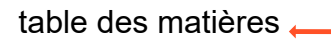

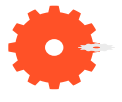

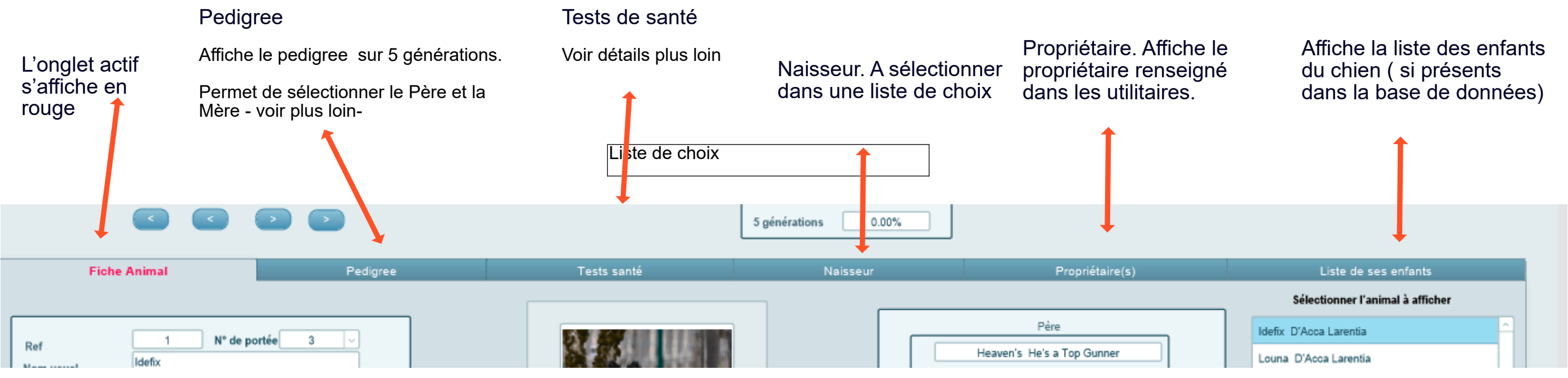

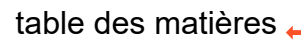

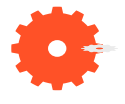

<span id="page-12-0"></span>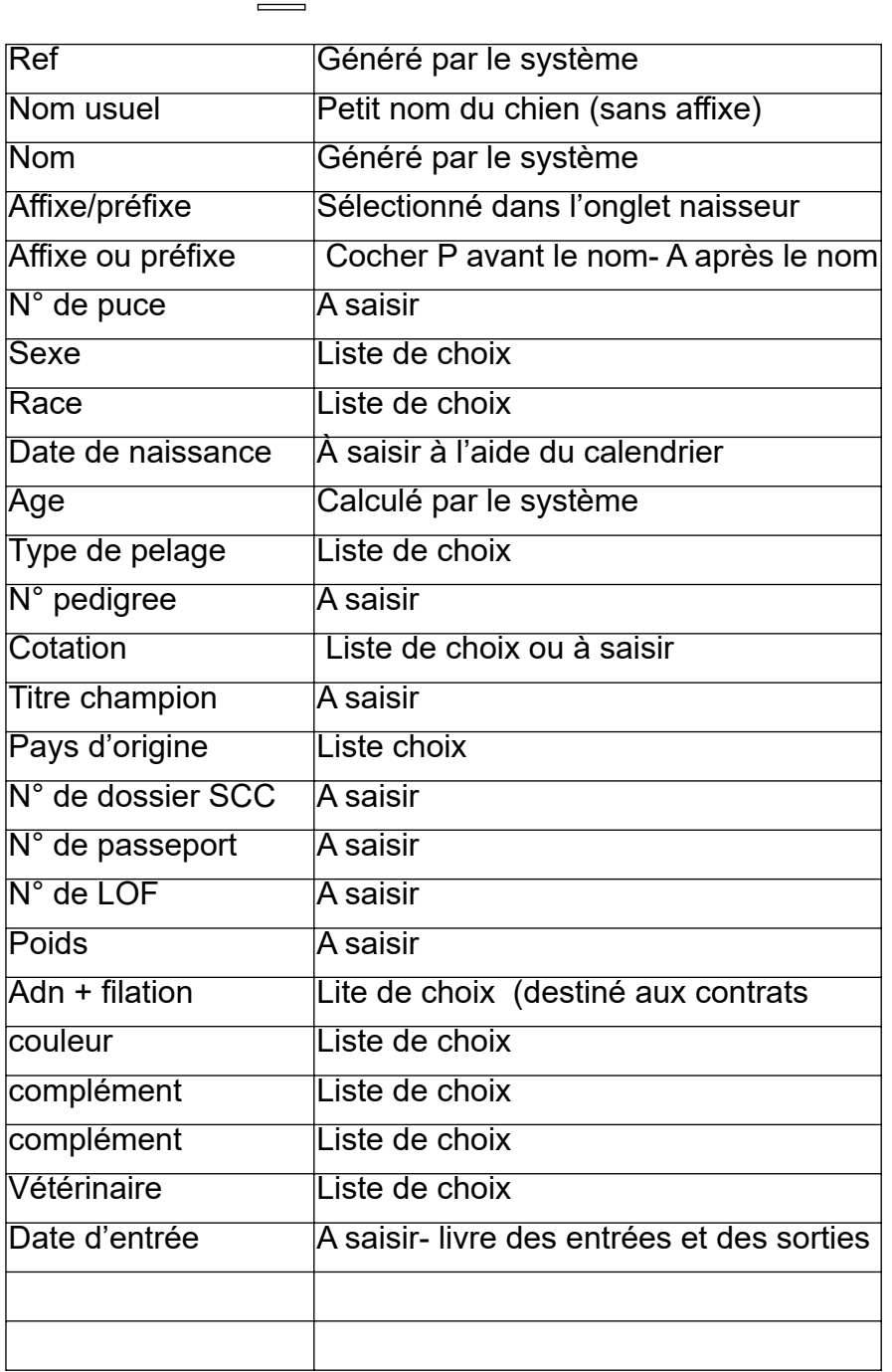

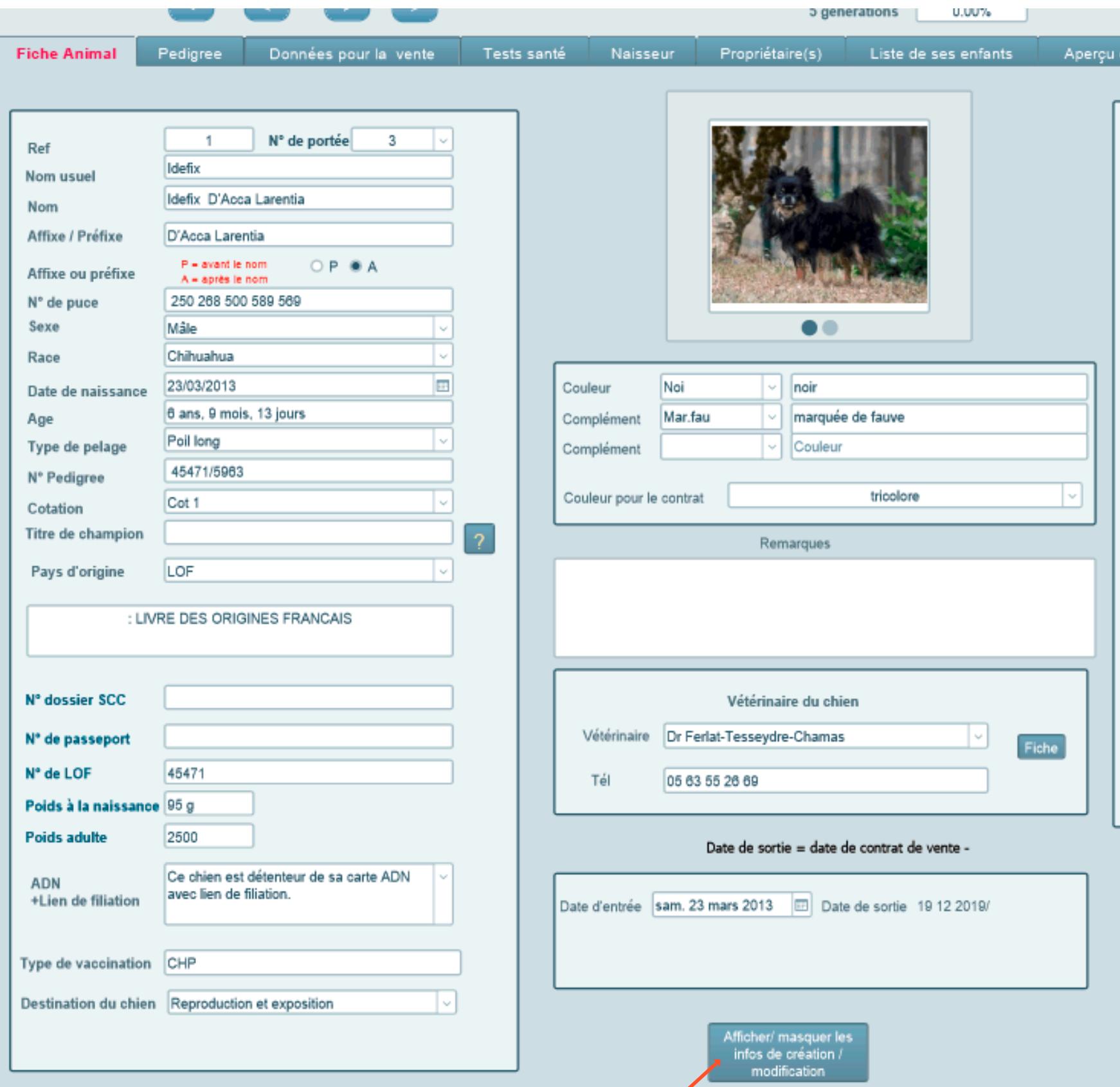

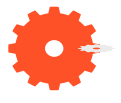

<span id="page-13-0"></span>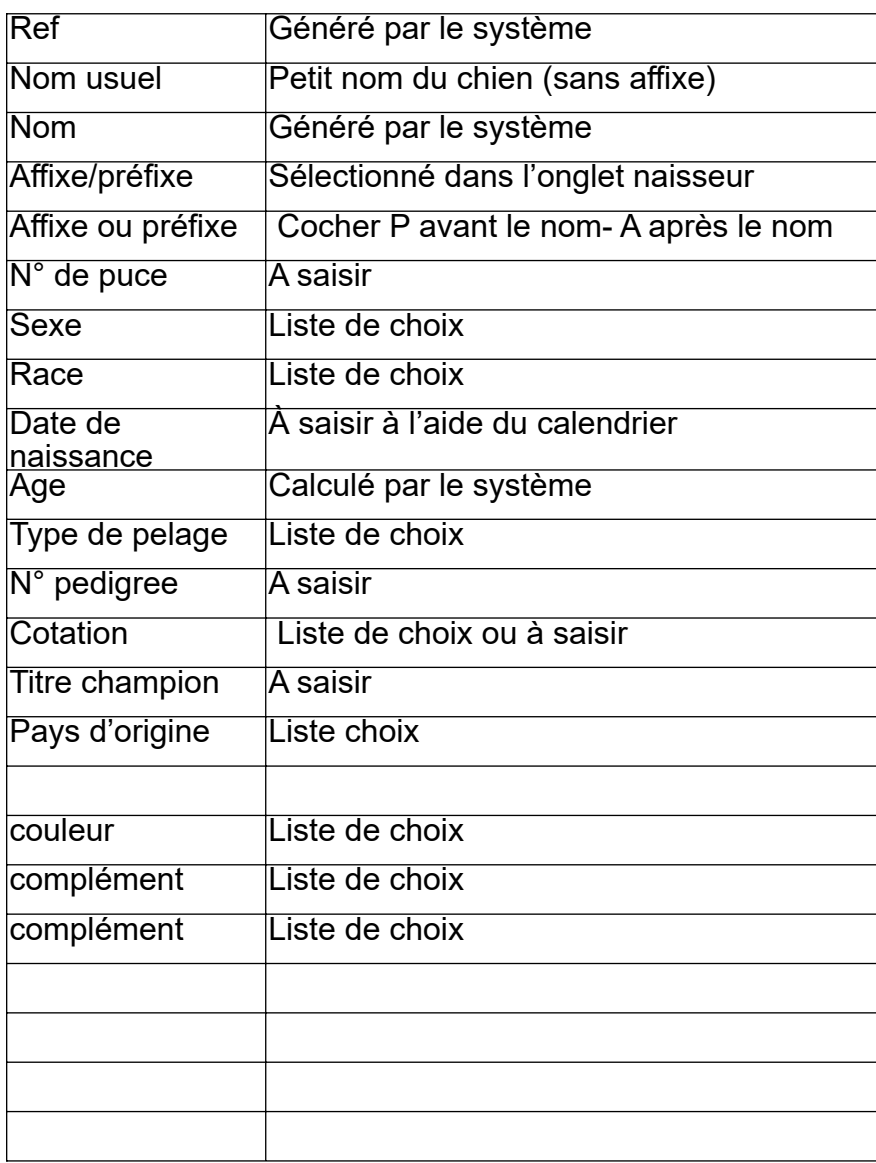

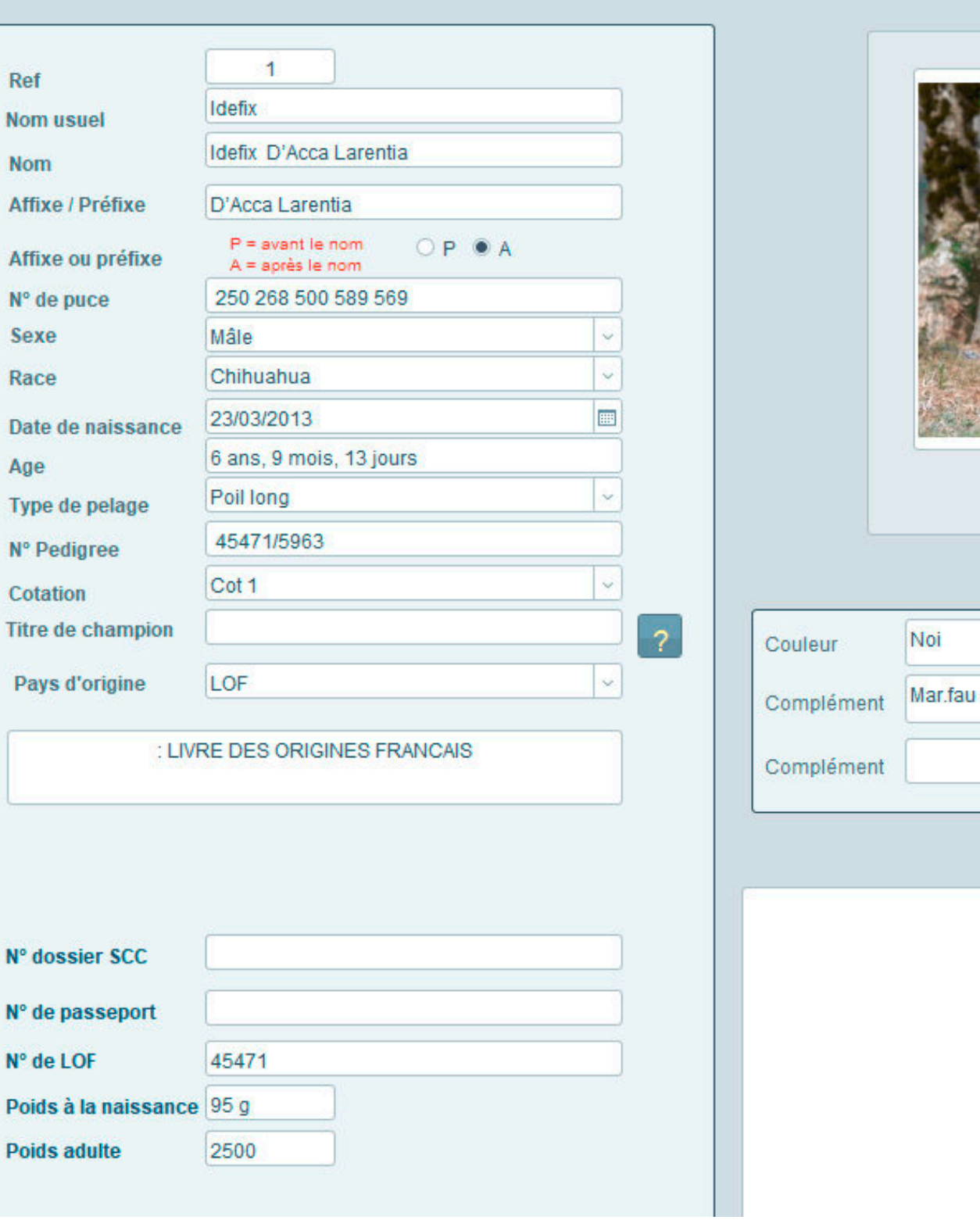

### Clic droit et insérer image

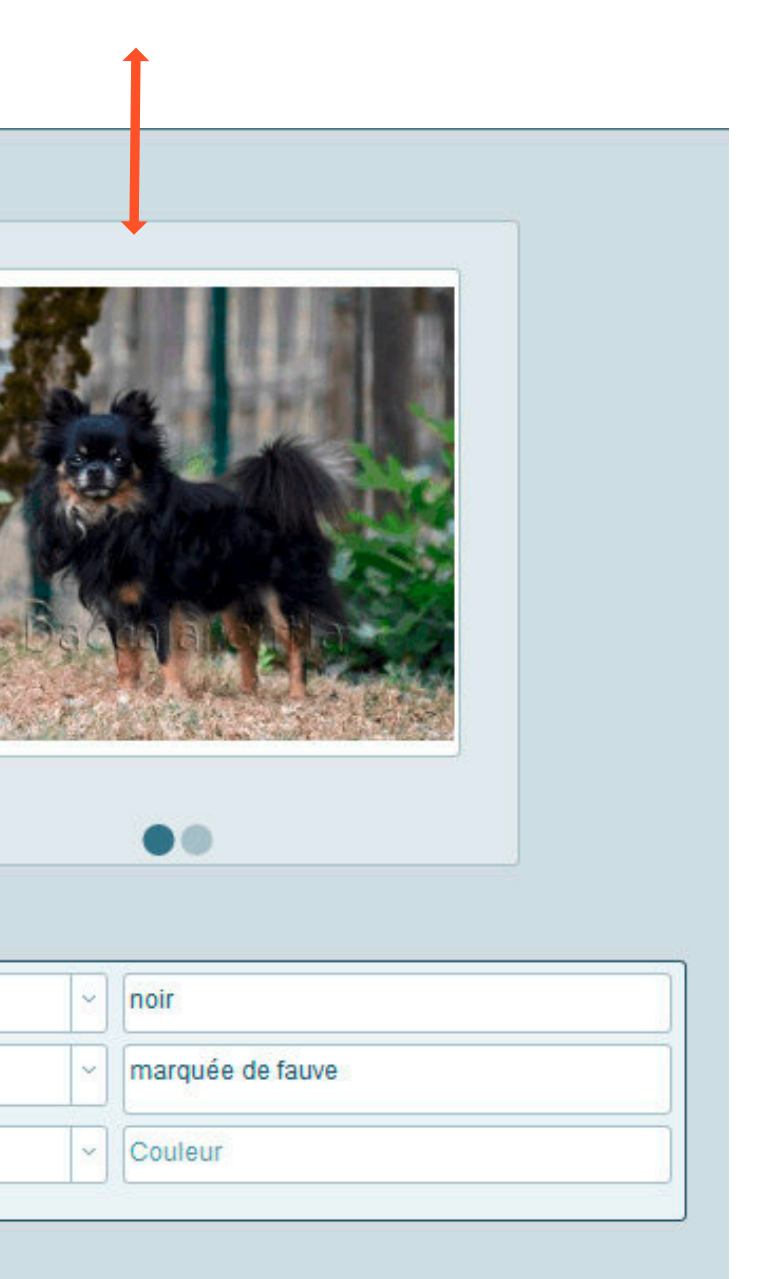

Remarques

## **Onglet pedigree** table des matières.

<span id="page-14-0"></span>Fiche du chien : **Status du chier** Né à l'élevage ○ Oui ● Non **Phoebe Du Paradis Rétais** Chien à l'élevage ○ Oui ● Non Cet animal ne reproduit pas à l'élevage **Taux de Consanguinité** Chiens à Calculer la Liste des Liste des 7.81% 3 générations élevage tests consanguinit 4 générations 11.72% 5 générations 13.48% Fiche Anima Pedigree **Tests sant** Naisse **GRAND PARENTS PATERNEL** AR GRAND PARENTS PATERNEL AR AR GRAND PARENTS PATER PERE Davishall Diamond rio Grand Père  $PL/Bdim$ CLC Mon Beau Petit Garth DNA N.Y. rd's Wild, spirited one Lam-Inki D'Acca Larentia AKC/26996/3622 PL / Bla Bri.mar  $PL/BAF.G$ DNA/PL-00 (PRA-0)-J // Vercors des Korrigans de la Lan LOF /46098/6090 LOF (18825/2786 | PL / 6 Cristale de la passion bleue 260269600688177 / Fau, Bri.nol Athena des Pyramides de Choir nils D'Acca Larentia OF (569570547 LOF /22272/6486 PL / F.CI Cha.o .<br>Na somnini 18 II.  $\overline{R}$  $10014$ **DNA/PLA/0 // //** Chipau Sir Simon LOF /73281/8439 Grand Mère 8/827389/2002 | PC/Noi Small is Beautiful Me myself n i 250268501341609 Carrie **Tickawis Secret Love** PL / Fau. Bri.noi 8E /26308/2004 **Executive Contract Contract Contract Contract Contract Contract Contract Contract Contract Contract Contract Contract Contract Contract Contract Contract Contract Contract Contract Contract Contract Contract Contract Cont** 5/530802/2001  $P(x) = P(x)$ DKK / DKJ 48864/10416 DNA comp/ PL-0/0 // // Helena's Band Smile For You 208 210 000 388 993 Brinda ziatica montain **SCP/PK O782B/07** VOT PL / Mar PB<br>DNA/ PL-00 // W  $I$  Cot 1 / Fau. Helkos Bovari Anabel DNA/ PL-0/0 // // DKK / DK/01844/2011  $IF.Or$ CB/PK09752/08 / Noi N  $I$  Cot 1 **GRAND PARENTS MATERNEL** AR GRAND PARENTS MATERNEL AR AR GRAND PARENTS MATER **MERE Ouachitah First Knight** AKC/123654789 PL-000 8 PL-7 Noi B **Grand Père** Davishall Diamond rio Davishall Phantasia PL / Bri.mar PBL AKC/ PL/Bot **AKC**I<sup>\*</sup> CLC Mon Beau Petit Garth **DNALUM** Rd'S Simon Says | Am S 00867703<br>**DNA** *N N*<br>Rd<sup>ng</sup> Teuror Tenner G AKCIZERREIZEZZ rd's Wild spirited one i am-l Miel D'Acca Larentia 981 010 001 197 990 Rd'S Tawny Tanner Girl PL / Bla Britman AKC/500109/01 PL / Bla F.CI TN643409/02 DNA/ PL-0/0 /PRA-0/-  $\sim$  // LOF /68078/14907 Heaven's He's a Top Gunner CHIB / 6 - Éilte A 250268501183945 AKC/30546/3935 PC / Mar<br>DNA/ PL-0/0 // W Idefix, D'Acca Larentia **Grand Mère** PL / F.Or PBL.Moy Geny stripes Des Patibullies LOF / 46471/6983 PL / Nol Mar.fau Lookie D'Acca Larentia (9438 PC/b)<br>DNAVPL-00 0 N DNA comp/ PL-0/0 // // DNA comp/ pl-0/0 // // CLC Mon Beau Petit Garth  $1$  Cot 1 LOF /59410/13573 AKC/29995/3522 PL / Bla B<br>DNA/ PL-0/0 / PRA-0/- - / 0 250268500886751 Flicka D'Acca Larentia / Nol PBL.Lim blu moon's Mirrorage LOF /29466/7722 PL / Nol Bri.nol PBL Mov DNA comp/ PL-0/0 // // LOF /266954277 DNA comp/ PL-1/1 // //  $10pt1$ 

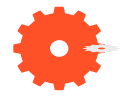

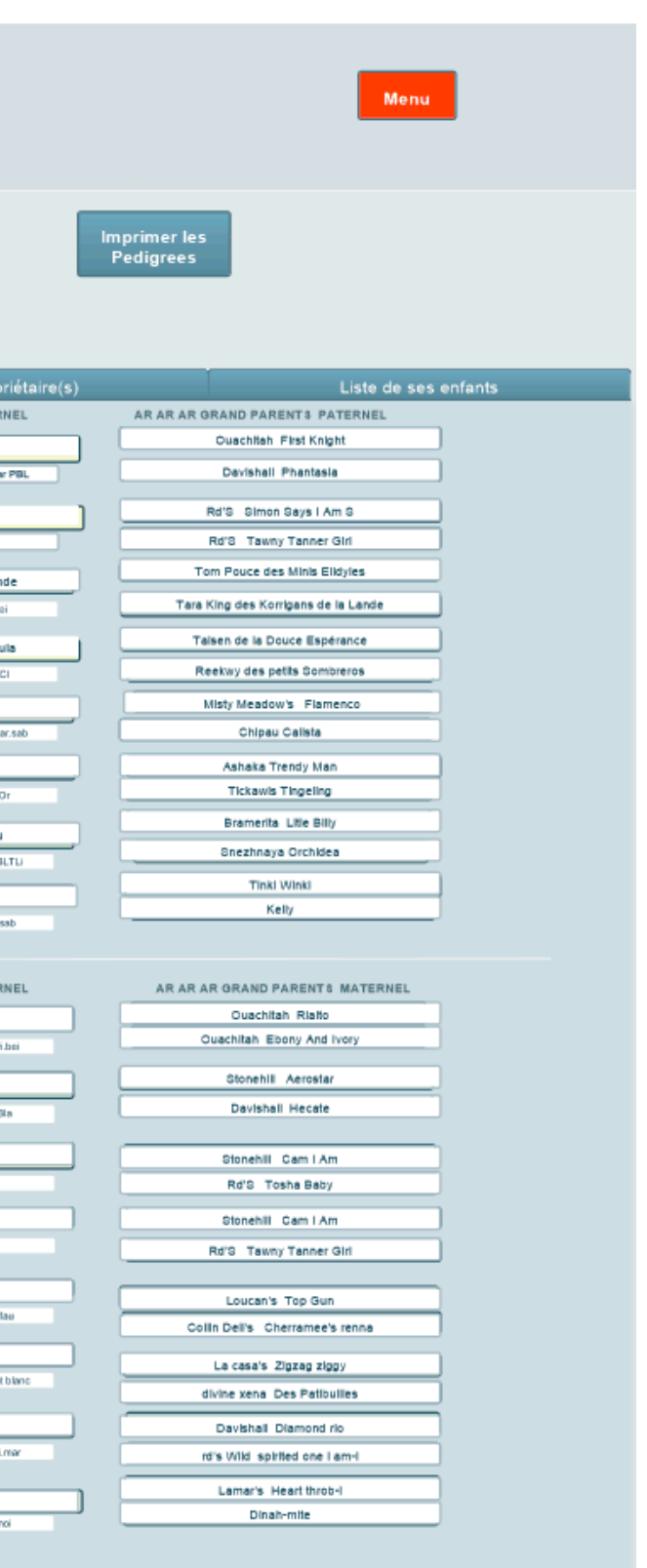

Une fois les fiches chiens créées, ouvrir l'onglet pedigree.

Ill vous faut ici renseigner UNIQUEMENT dans chaque fiche chien, à partir d'une liste de choix:

1. Le nom du père

2. Le nom de la mère

Dans la rubrique vide, tapez les premières lettres du nom du chien, la liste se triera seule au fur et à mesure. Cliquer sur le nom pour le sélectionner. Les informations saisies seront alors affichés sur le pedigree.

Procéder de même sur toutes les fiches pour lesquelles vous connaissez les parents.

Au fur et à mesure le pedigree se remplira automatiquement

Lorsque vous êtes sur cet onglet, si vous désirez afficher la fiche d'un chien y figurant , cliquer sur la zone d'encadrement du nom du chien concerné.

L'affichage de cette fiche se fait dans une nouvelle fenêtre flottante.

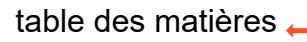

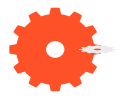

### **Onglet tests santé** table des matières et des matières et des matières et des matières et des matières et des matières et de la contracte des matières et de la contracte de la contracte de la contracte de la contracte de

Sélectionner dans une liste de choix les tests de santé réalisés.

Les 5 premiers tests + adn figurent sur le pedigree.

Le résultat obtenu s'affiche ICI

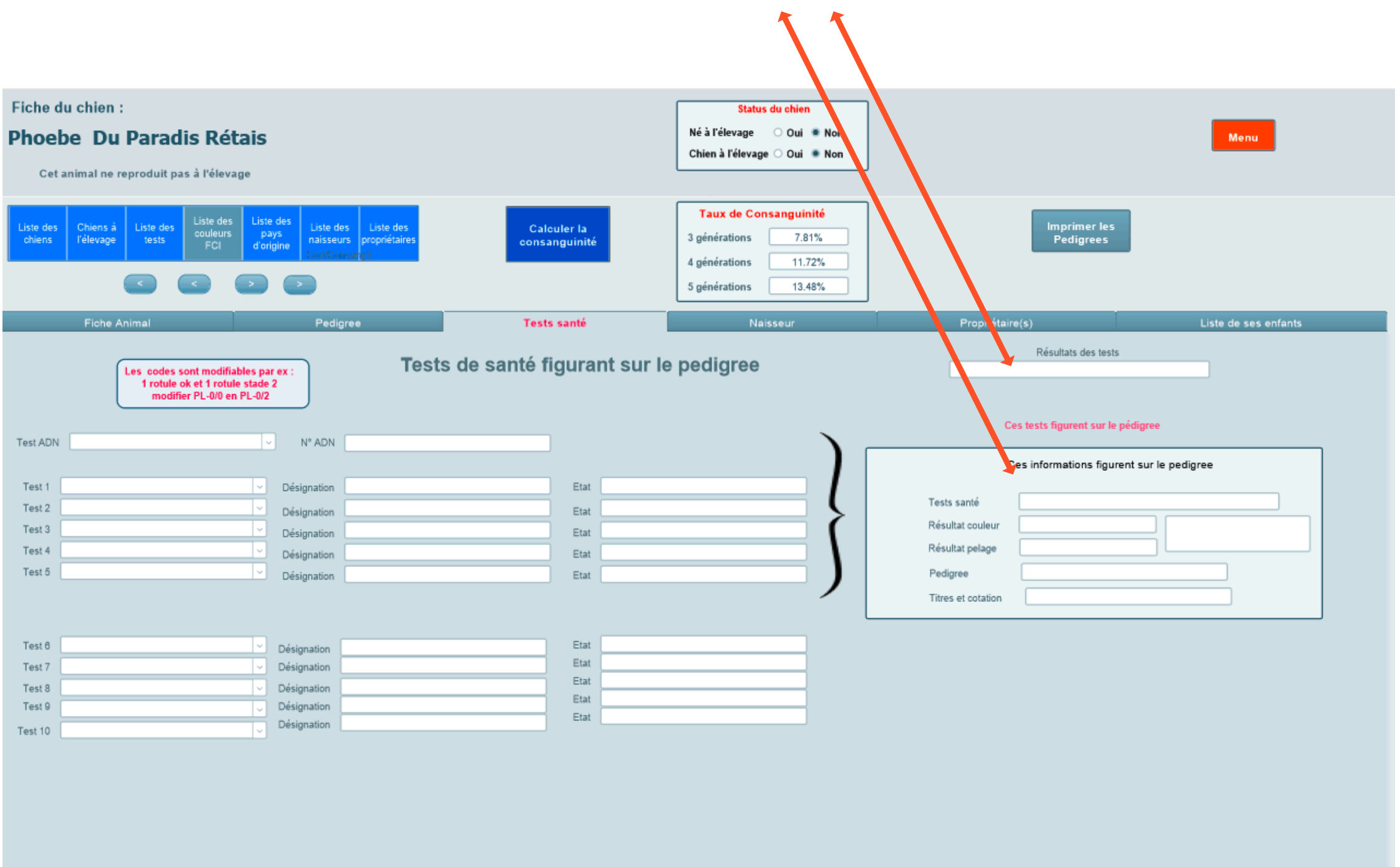

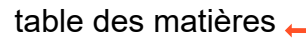

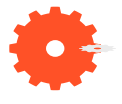

## table des matières **Onglet naisseur**

<span id="page-16-0"></span>Sélectionner dans une liste de choix le nom du naisseur.

Les informations proviennent du menu utilitaires, onglet naisseur.

L'affixe de ce naisseur est alors affiché dans la rubrique « Affixe » de la fiche chien.

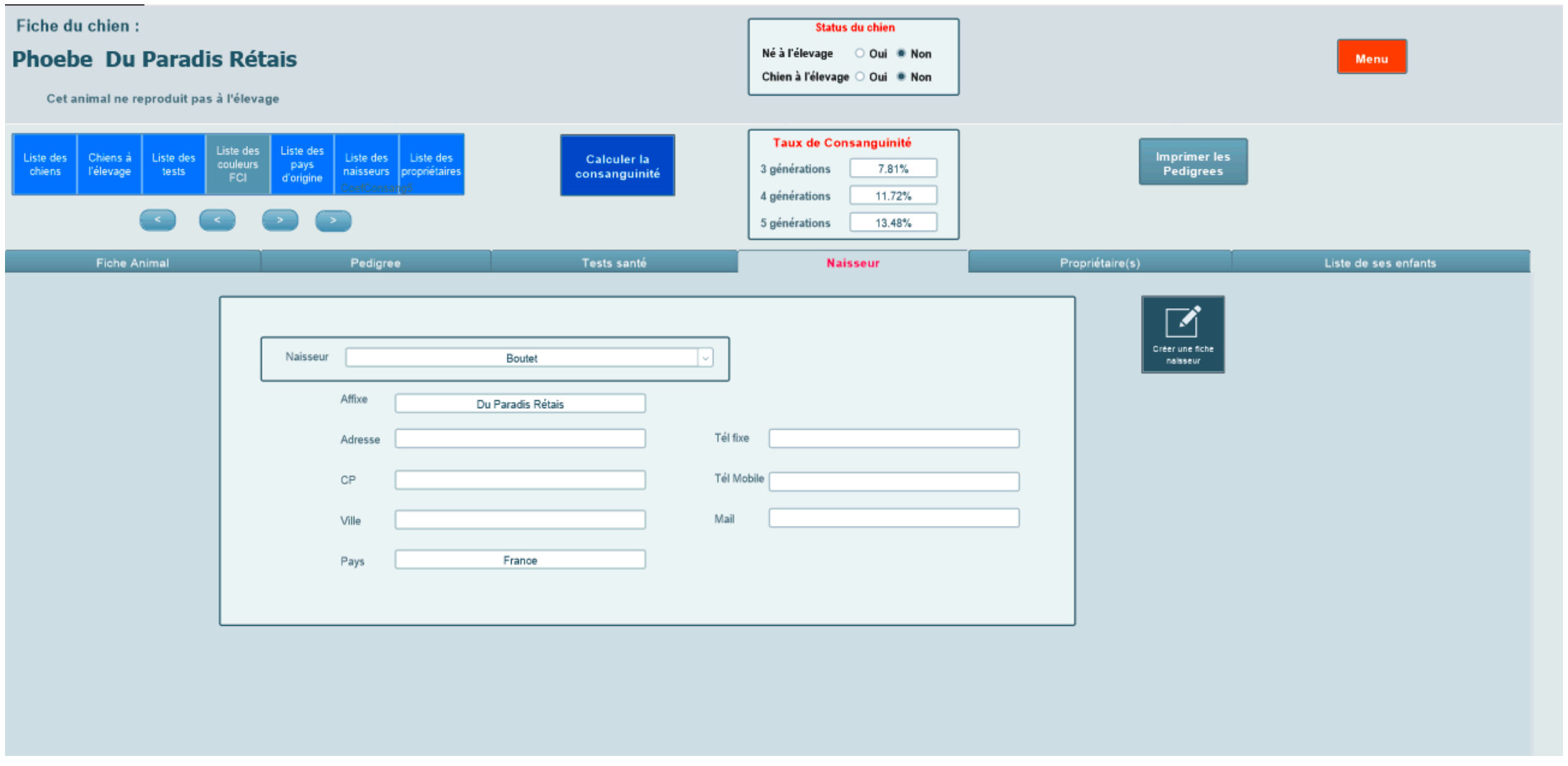

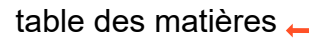

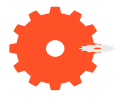

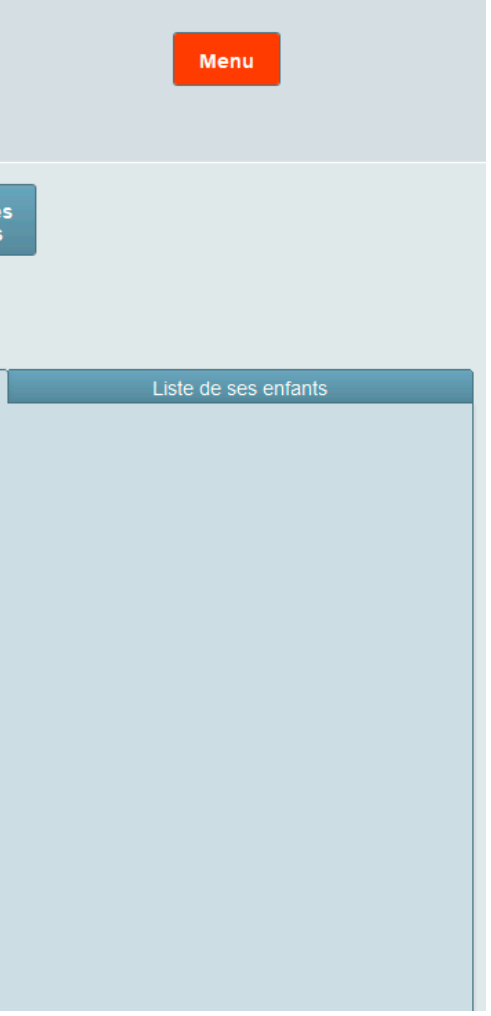

### **Onglet Propriétaire** table des matières et des matières et des matières et des matières et des matières et des

Les rubriques sont renseignées ici automatiquement . Les informations proviennent du menu utilitaires, onglet propriétaire.

Vous n'avez rien à saisir

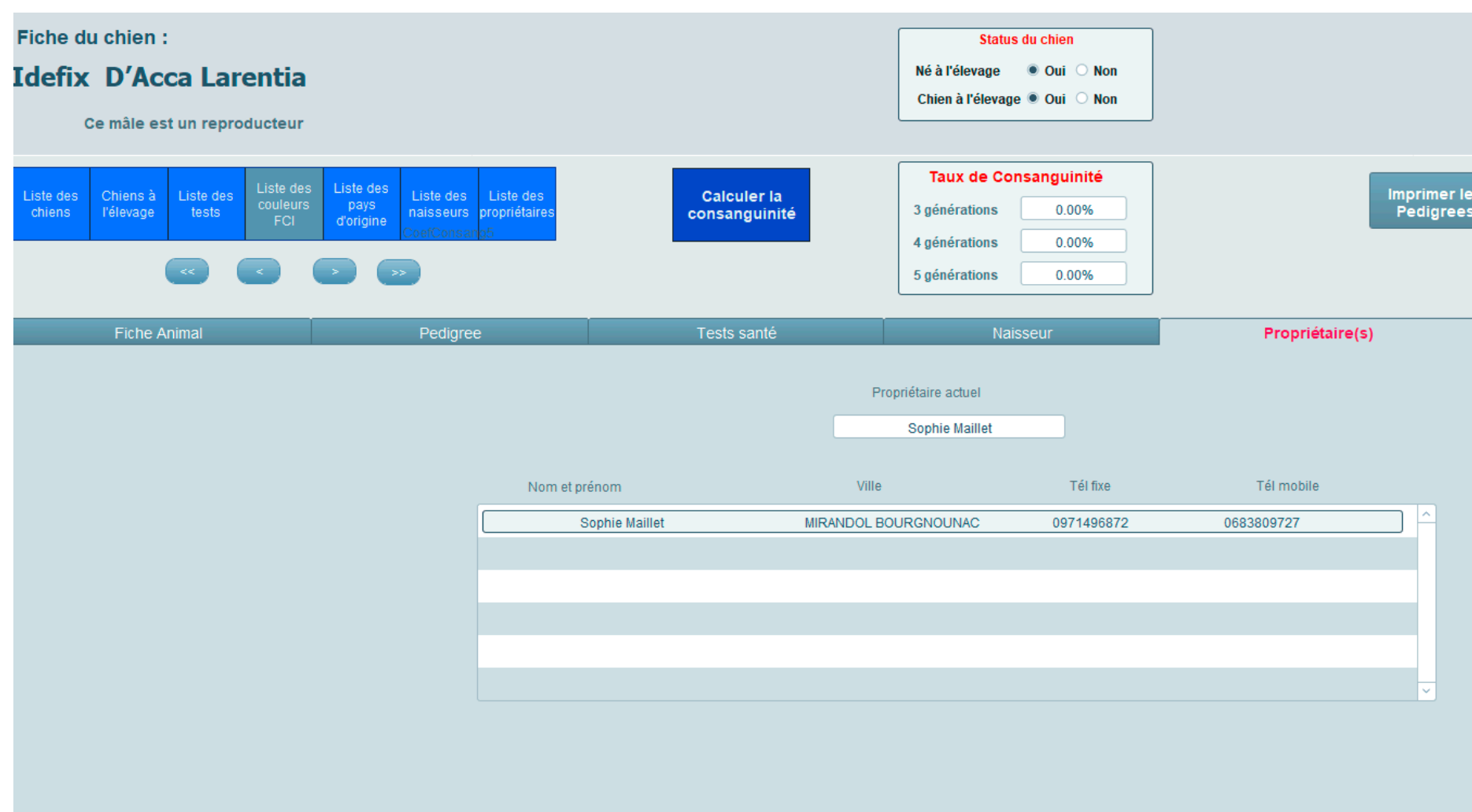

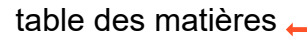

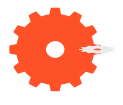

### **Onglet Liste de ses enfants** table des matières et de la contracte des matières et de la contracte de la contracte de la contracte de la contracte de la contracte de la contracte de la contracte de la contracte de la cont

Les rubriques sont renseignées automatiquement . Vous n'avez rien à saisir.

Si les fiches sont renseignées convenablement, les enfants de ce parent s'affichent avec différents renseignements.

Le sexe, la date de naissance, le nom de la mère si vous êtes sur un fiche Mâle ....et le nom du père su vous êtes dans une fiche Femelle :-)

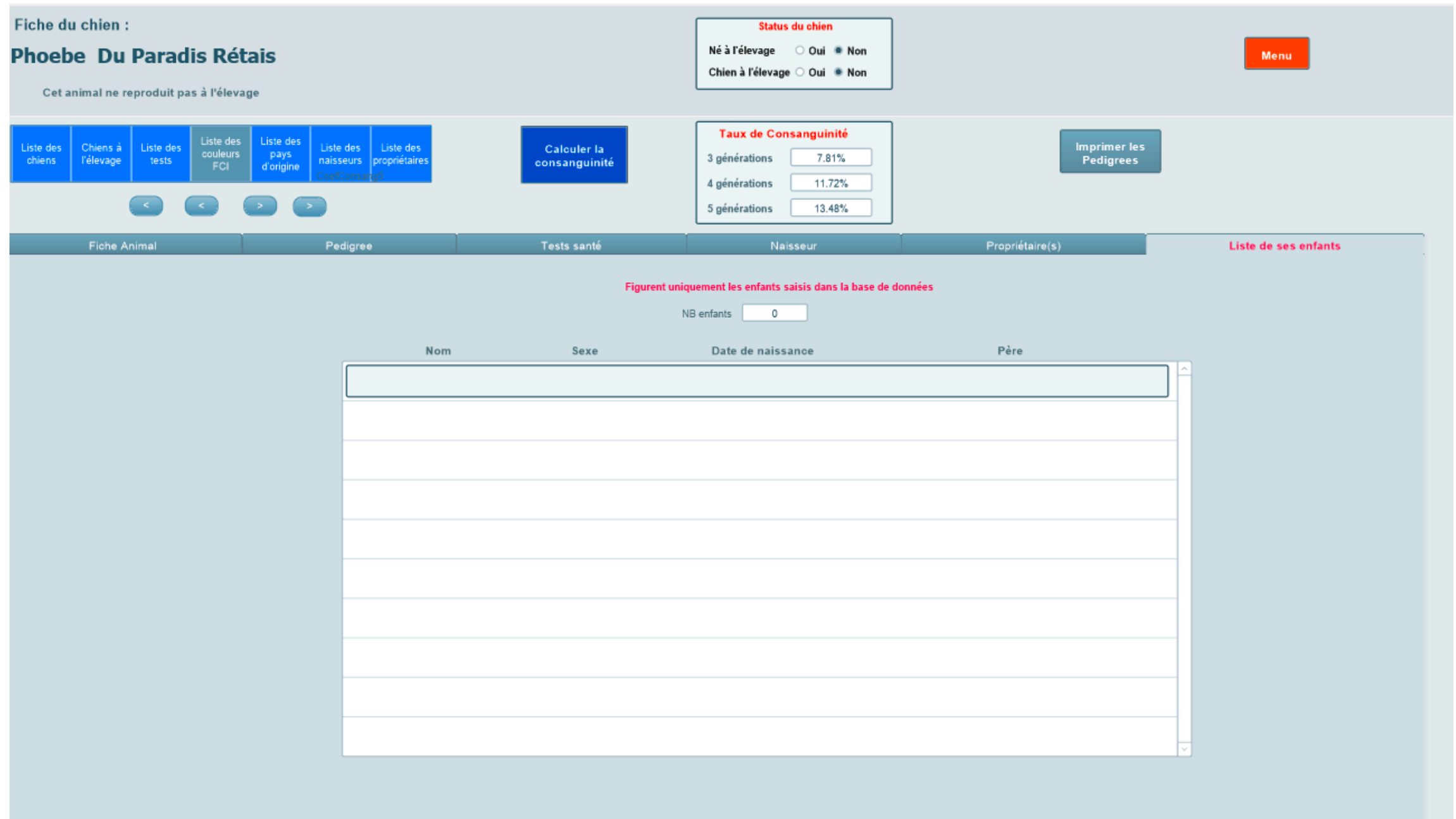

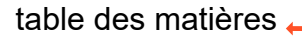

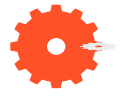

## table des matières **Impression des pedigrees**

<span id="page-19-0"></span>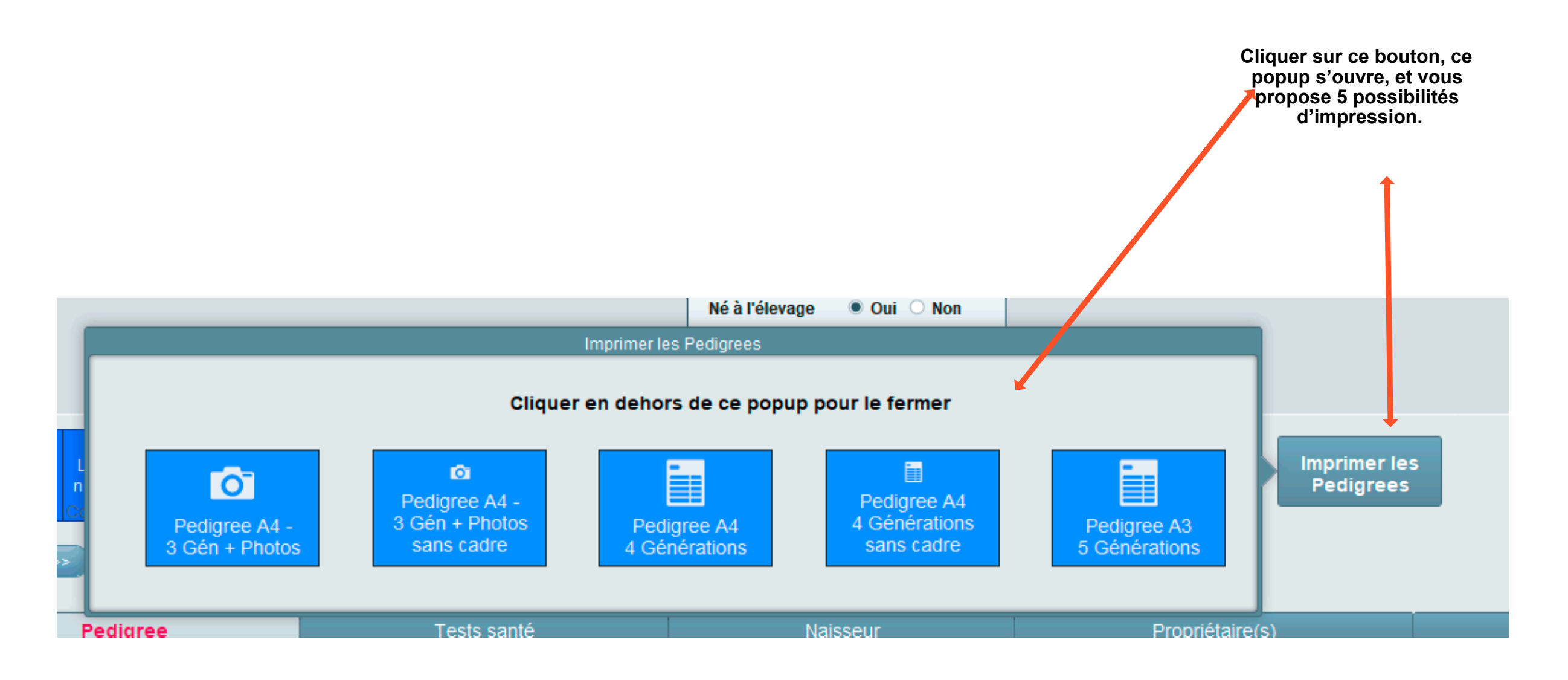

- **1. Pedigree au format paysage A4 sur 3 générations, photos de tous les chiens. et cadre.**
- **2. Pedigree au format paysage A4 sur 3 générations, photos de tous les chiens sans cadre.**
- **3. Pedigree au format paysage A4 sur 4 générations et cadre.**
- **4. Pedigree au format paysage A4 sur 4 générations sans cadre.**
- **5. Pedigree au format paysage A3 sur 5 générations sans cadre.**

**Les pedigrees peuvent s'imprimer sur le papier de votre choix**

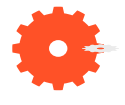

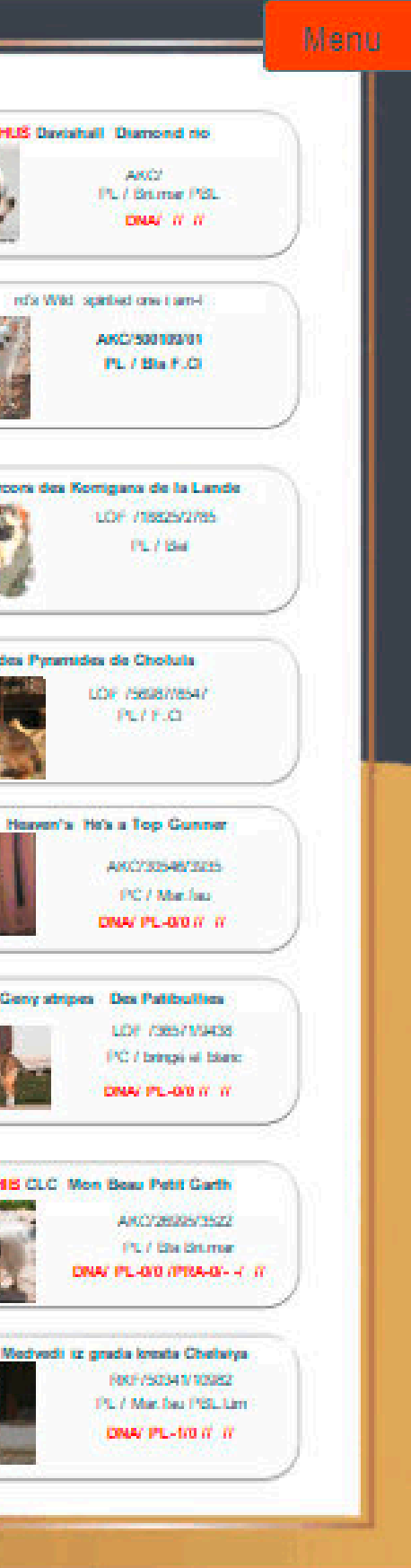

Pedigree au format paysage A4 sur 3 **Easily Redigree au format paysage A4 sur 3** able des matières. **générations, photos de tous les chiens avec cadre.**

<span id="page-20-0"></span>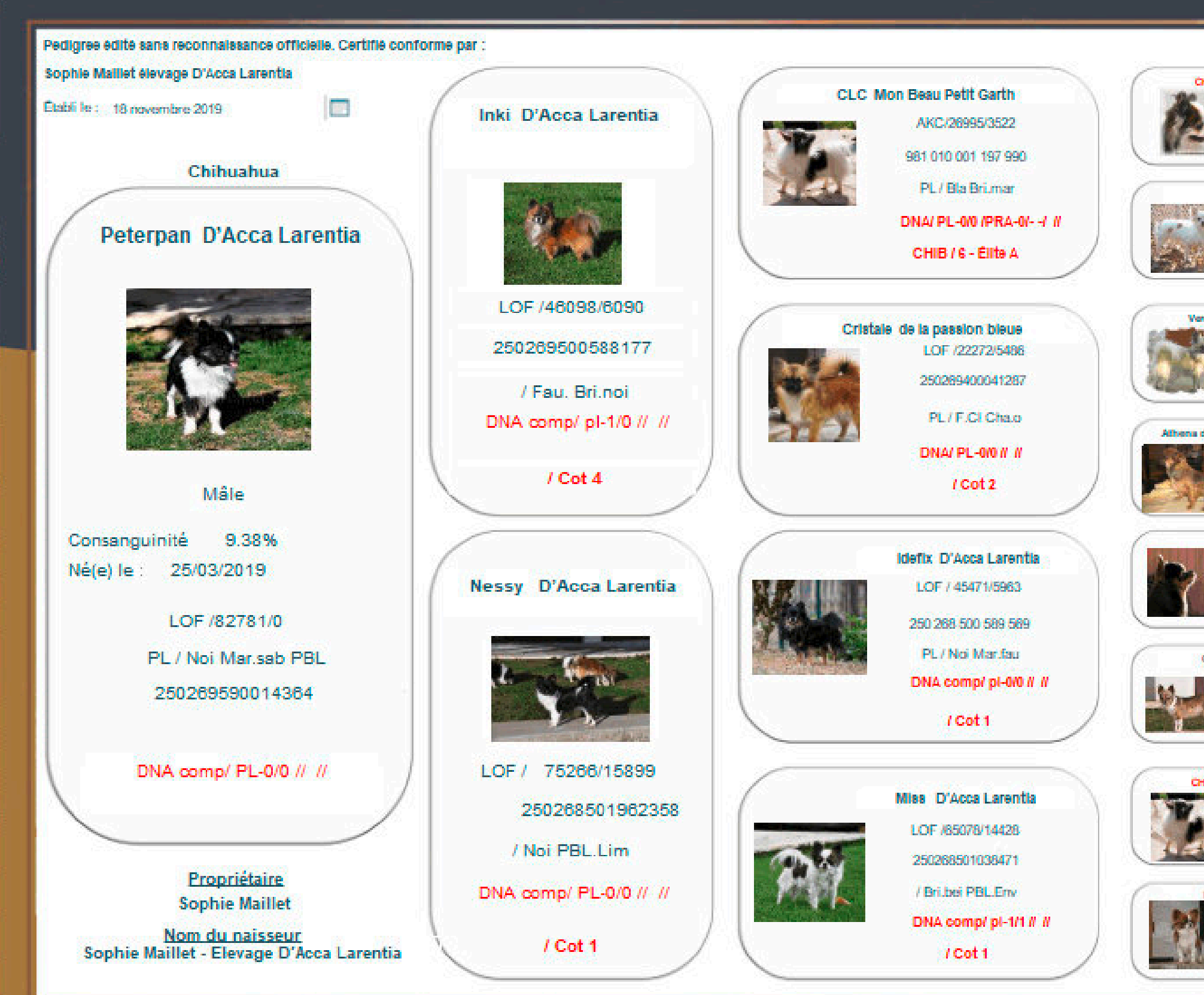

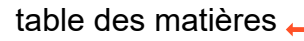

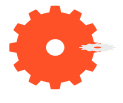

### **Pedigree au format paysage A4 sur 3 générations, photos de tous les chiens, sans cadre.**

<span id="page-21-0"></span>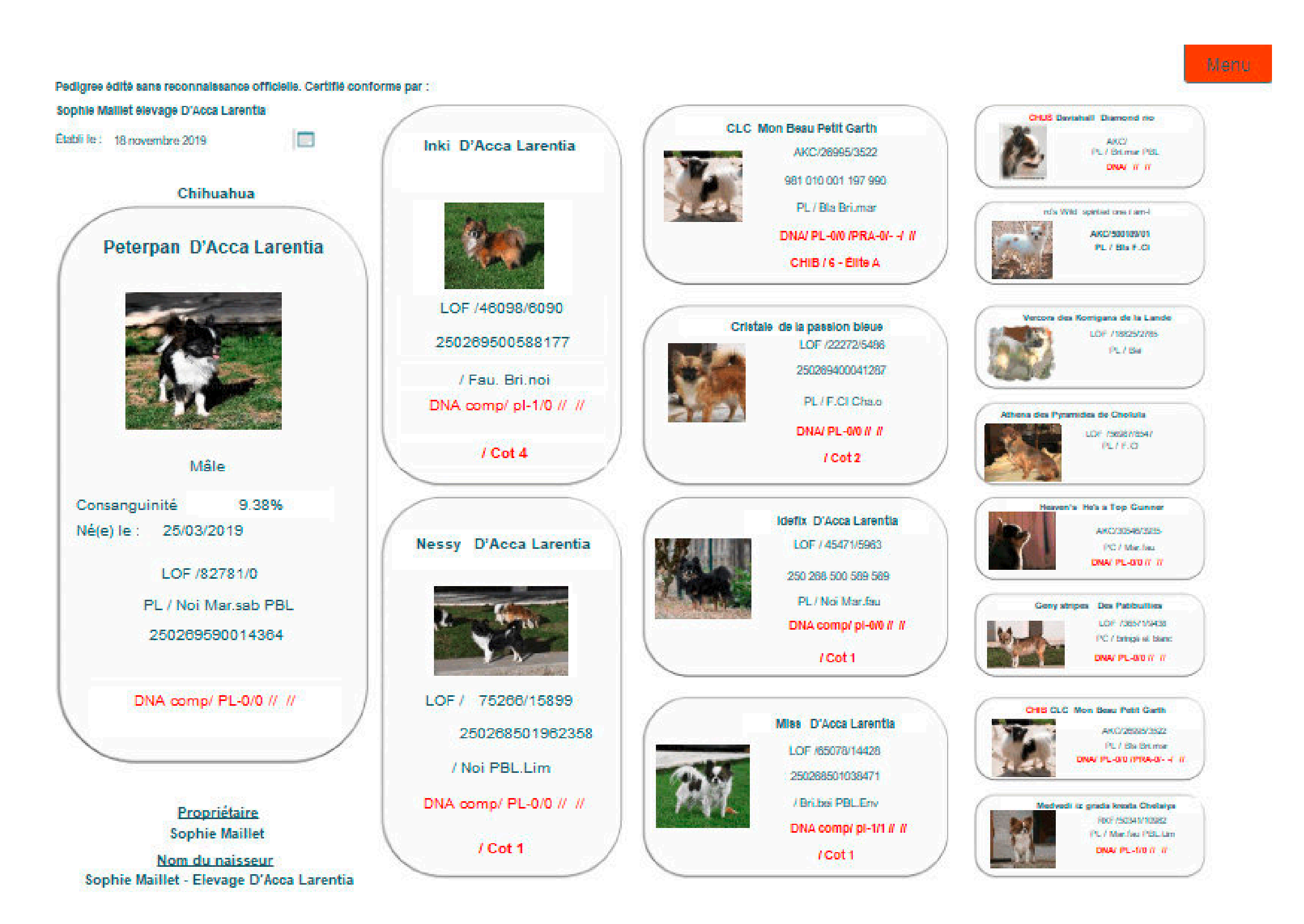

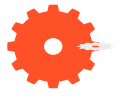

Menu CHUS Ouachitah First Knight PL / No British DNA/ PL-0/0 // // Davishall Phantasia PL / Ber Ble CHUS Rd'S Simon Says I Am S DNA/ W.W. Rd'S Tawny Tanner Girl Tom Pouce des Minis Elidvies PL/ S.Ar. Tara King des Korrigans de la Lande PLV Bie Talsen de la Douce Espérance **PLV Not FLOT** Reekwy des petits Sombreros L./ Fau, Chain **CHUS Loucan's Top Gun** PC / Nol PBL. Collin Dell's Cherramee's renna Cioa PL / Noi Mar.fau La casa's Zigzag ziggy **RC / Rethal Ford** divine xana Des Patibullies PC / Nol Fau, PBLTLI **CHUS Davishall Diamond rio** PL / Brimse PBL, DNA/ // // rd's Wild spirited one I am-I PL/Ba F.O. Medvedi iz grada kresta šex man Mar PBL.Lim Romashka v shokolade iz zamba ir Mar Pla

## **Pedigree au format paysage A4 sur 4 générations et cadre.**

<span id="page-22-0"></span>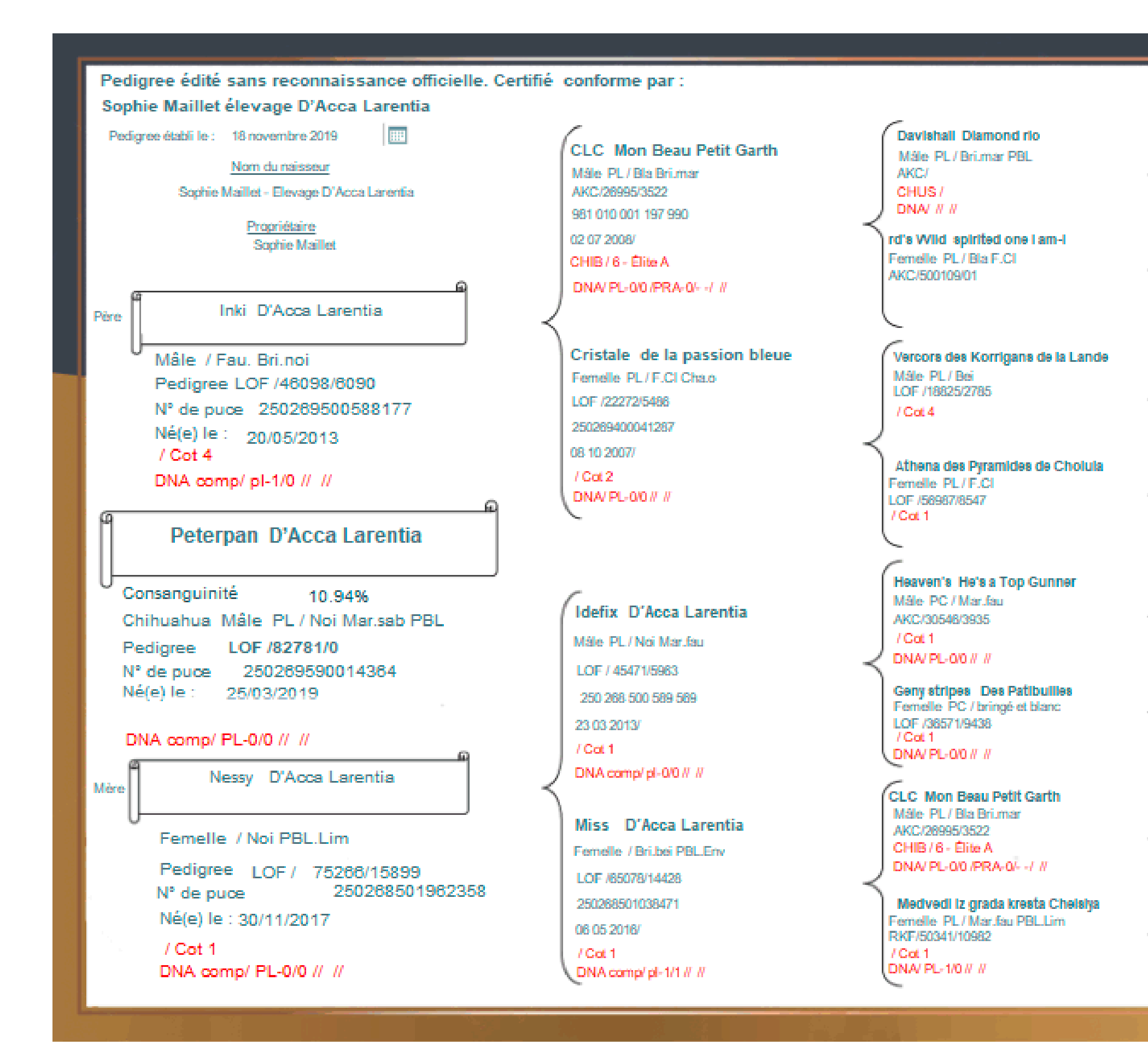

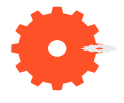

**CHUS Quachitah First Knight** PL / No Bruss, DNA/ PL-0/0 // // **Davishall Phantasia** PL / BarBa CHUS Rd'S Simon Sava | Am S DNA/ WW Rd'S Tawny Tanner Girl Tom Pouce des Minis Elidyles PL/ S.Ar Tara King des Korrigans de la Lande PL7 Be Talsen de la Douce Espérance **C. / Nor F. CI** Reekwy des petits Sombreros L/ Fau Chap **CHUS Loucan's Top Gun** PC / Nol PBL Collin Dell's Cherramee's renna Cross PL / Not Marcfaul La casa's Zigzag ziggy C / British Fau. divine xena Des Patibullies PC / Not Fau, PBLTLI **CHUS Davishall Diamond rio** PL / Brtmar PBL, DNA/ // // rd's Wild spirited one I am-I PL / Bia F.O. Medvedi iz grada kresta šex man Mar PBI Tim Romashka v shokolade iz zamba ir Mar Paul

## table des matières **Pedigree au format paysage A4 sur 4 générations sans cadre.**

#### <span id="page-23-0"></span>Pedigree édité sans reconnaissance officielle. Certifié conforme par :

Inu

Sophie Maillet élevage D'Acca Larentia

Pedigree établi le : 18 novembre 2019

Nom du naisseur Sophie Maillet - Elevage D'Acca Larentia

> Propriétaire Sophie Maillet

Père-

#### Inki D'Acca Larentia

Mâle / Fau, Bri.noi Pedigree LOF /46098/6090 N° de puce 250269500588177 Né(e) le : 20/05/2013  $/$  Cot 4 DNA comp/ pl-1/0 // //

### Peterpan D'Acca Larentia

Consanguinité 10.94% Chihuahua, Mâle, PL / Noi Marisah PBL Pedigree LOF /82781/0 N° de puce 250269590014364 Né(e) le : 25/03/2019

#### DNA comp/ PL-0/0 // //

Mêre

Nessy D'Acca Larentia

Femelle / Noi PBL.Lim.

Pedigree LOF / 75266/15899 250268501962358 N° de puce Né(e) le : 30/11/2017

 $/$  Cot 1 DNA comp/ PL-0/0 // //

CLC. Mon Beau Petit Garth Mále PL / Bla Britman AKC/26995/3522 981 010 001 197 990 02 07 2008/ CHIB / 6 - Élite A DNA/PL-00/PRA-0/- -/ //

Cristale de la passion bleue Femelle PL/F.Cl Chao LOF /22272/5486 250269400041287 08:10:2007/  $10<sub>ot</sub>2$ DNA/PL-00 // //

#### Idefix D'Acca Larentia Måle<sub>PL/Noi Martfau</sub>

LOF / 45471/5983 250 268 500 589 569 23 03 2013/  $/$ Cot $+$ DNA comp/pl-00 // //

#### Miss D'Acca Larentia Femelle / Bri.bei PBL.Env LOF /65078/14428

250268501038471 06 05 2016/  $10<sub>o</sub>$ DNA comp/pl-1/1 // //

**Davishall Dismond rio** Mále, PL/Rri mar PRL **AKC/** CHUS/ DNA/ # #

rd's Wild spirited one lam-li Femelle PL/Bla F.Cl AKC/500109/01

Vercors des Korrigans de la Lande Mále<sub>PL/Bei</sub> LOF /18825/2785 TCot 4

Athena des Pyramides de Cholula Femelle PL/F.CI LOF /58987/8547 /Cot 1

Heaven's He's a Top Gunner Mâle PC / Mar.fau AKC/30546/3935 / Cot 1

DNA/PL-00 // //

Geny stripes Des Patibullies Femelle PC / bringé et blanc LOF /36571/9438  $/$  Cot 1 DNA/PL-00 // //

CLC Mon Beau Petit Garth Mâle PL / Bla Britman AKC/26995/3522 CHIB/6 - Élite A DNA/PL-00/PRA-0/- -/ #

Medvedi iz grada kresta Chelsiya Femelle, PL / Mar.fau PBL.Lim. RKF/50341/10982  $/$  Cot 1 DNA/ PL-1/0 // //

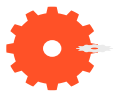

## **Pedigree au format paysage A3 sur 5 générations sans cadre.**

<span id="page-24-0"></span>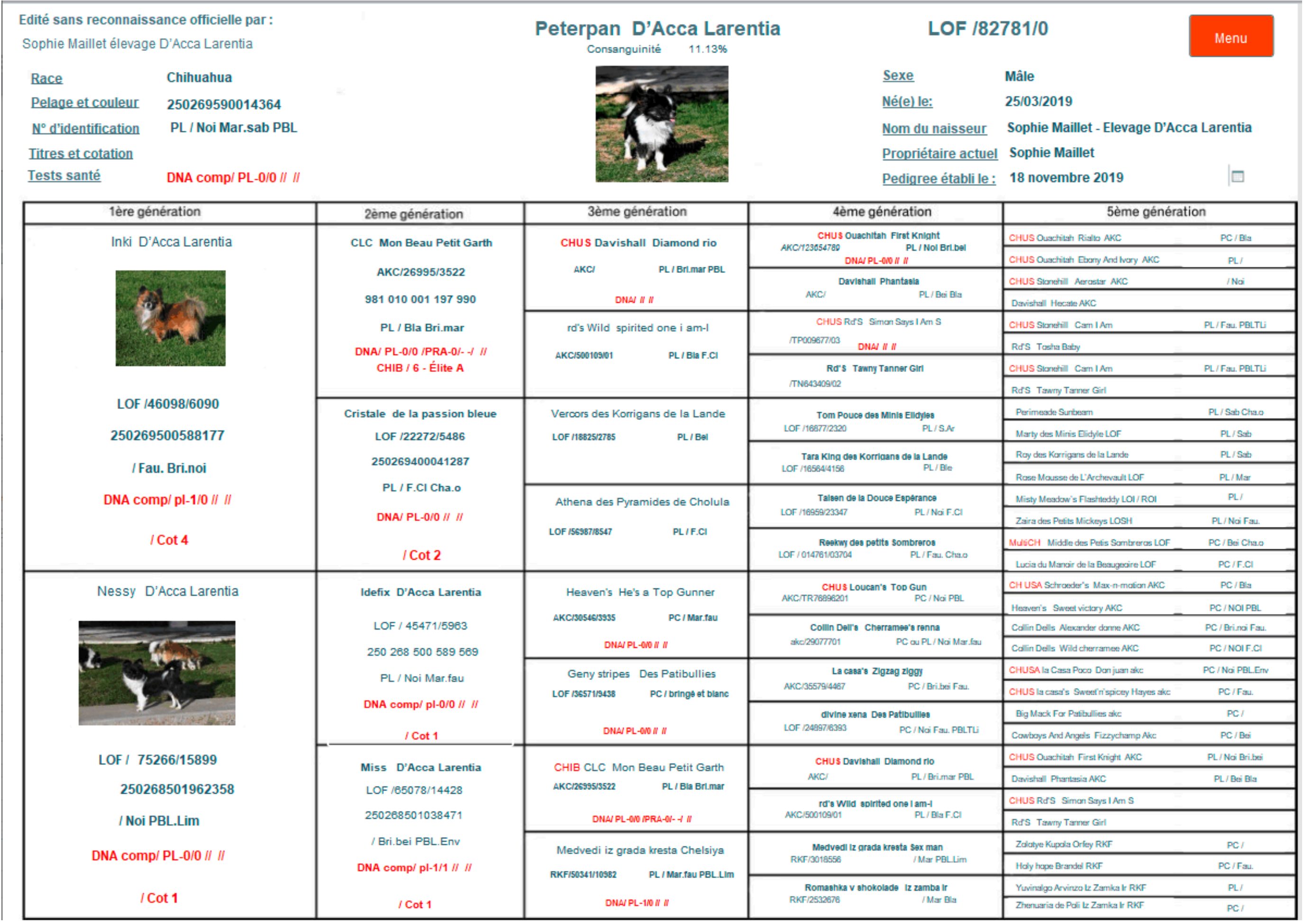

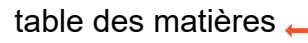

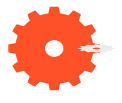

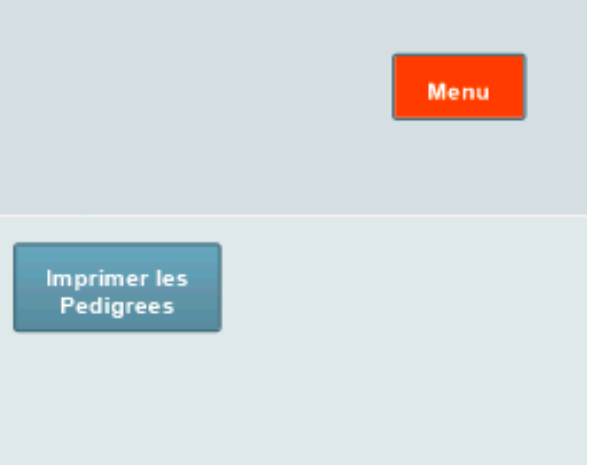

<span id="page-25-0"></span>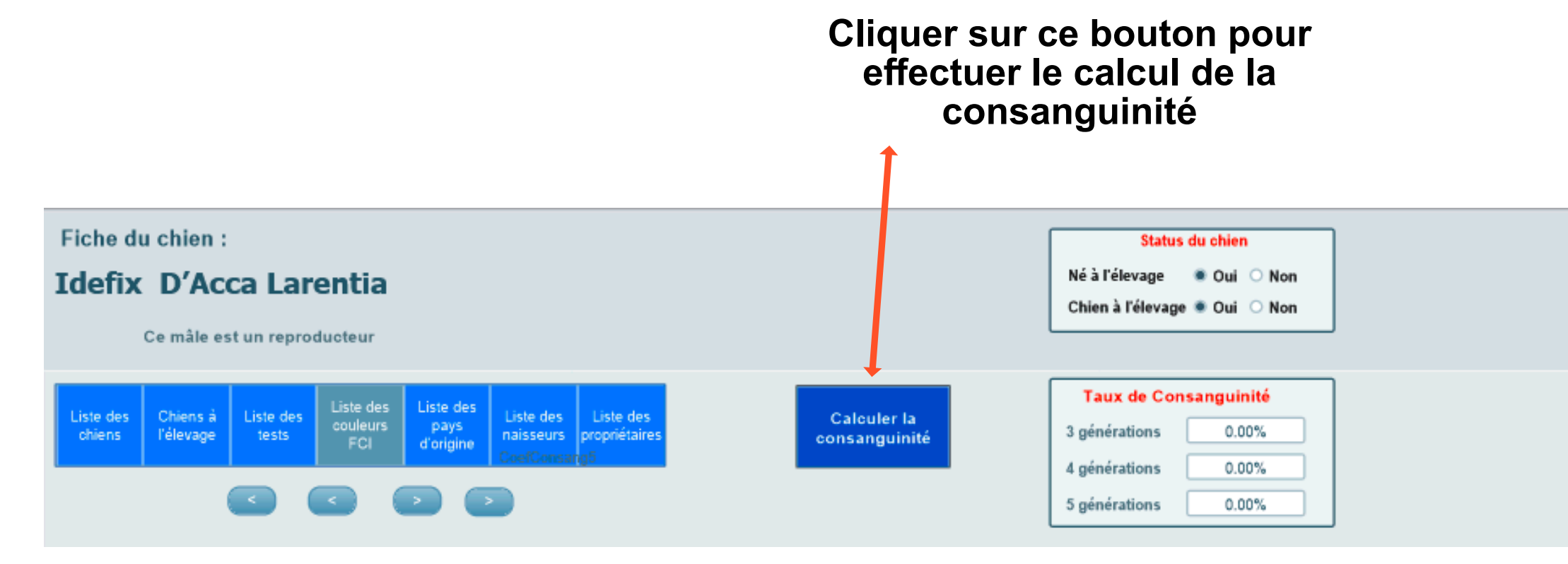

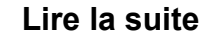

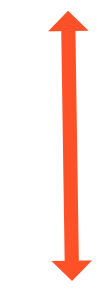

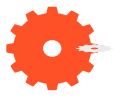

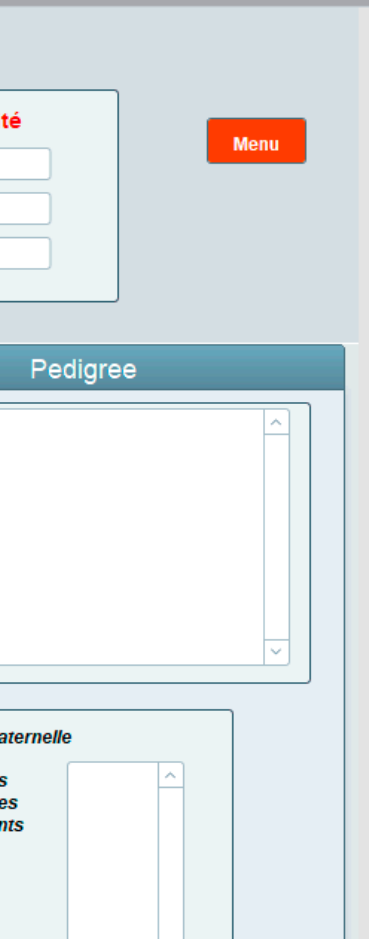

## table des matières **Fiche avant le calcul de la consanguinité**

<span id="page-26-0"></span>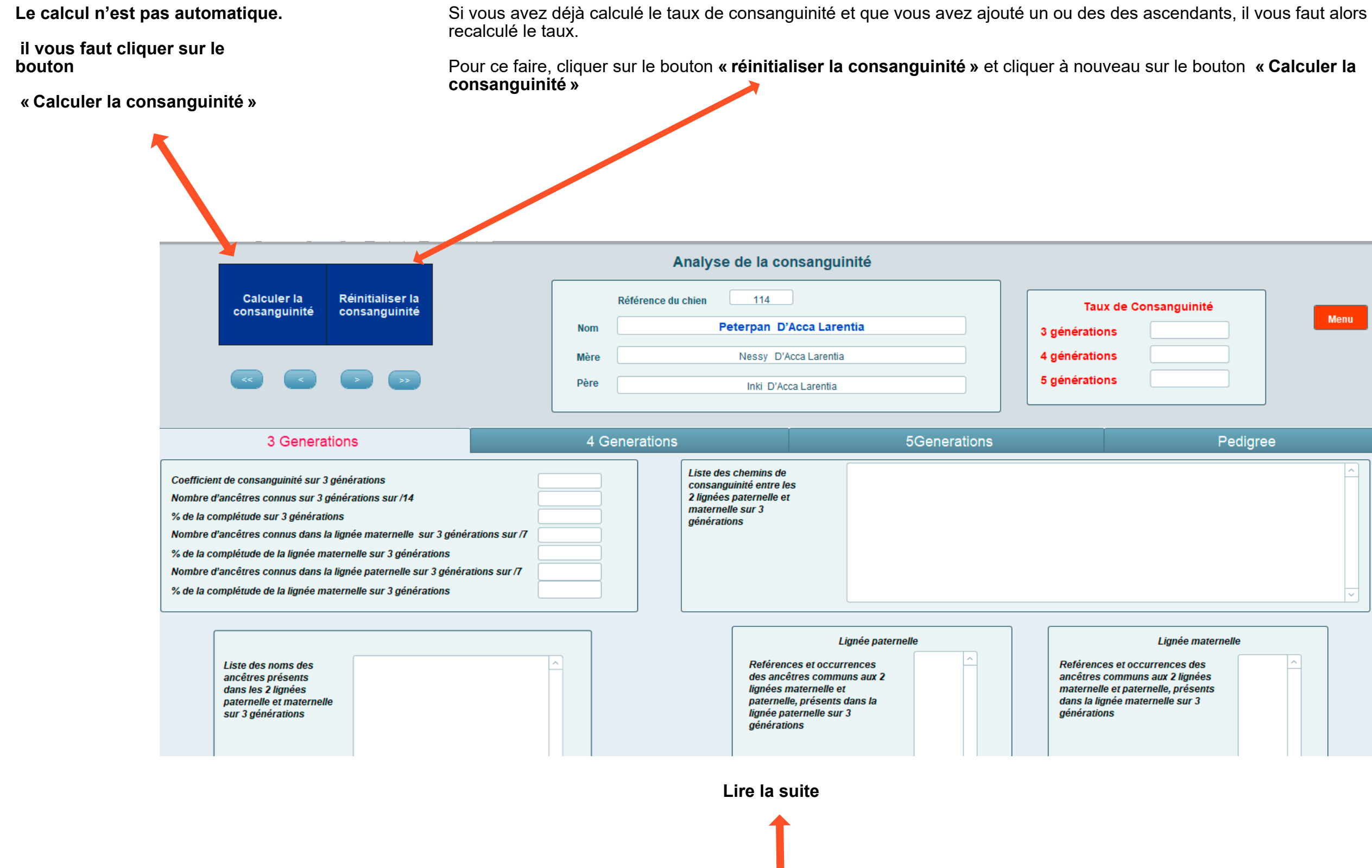

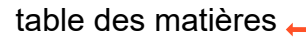

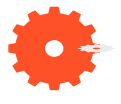

## Analyse de la consanguinité du matière des matières  $\longrightarrow$ **sur 3 générations**

**Le taux de consanguinité est calculé sur :**

- **3 générations**
- **4 générations**
- **5 générations**

<span id="page-27-0"></span>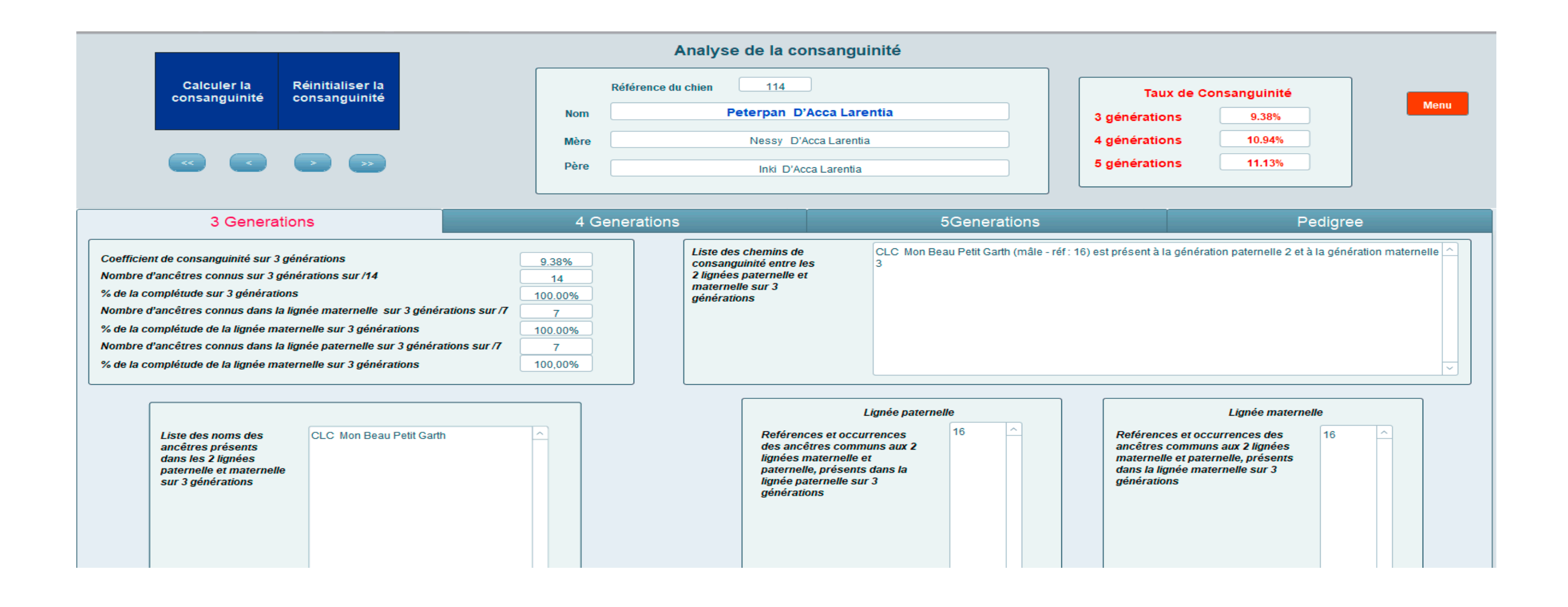

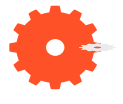

## Analyse de la consanguinité du matier de la consanguinité du matières. **sur 4 générations.**

Dans ce cas de figure, vous constatez que le taux n'est pas le même suivant que le calcul est effectué sur 3, 4 ou 5 générations

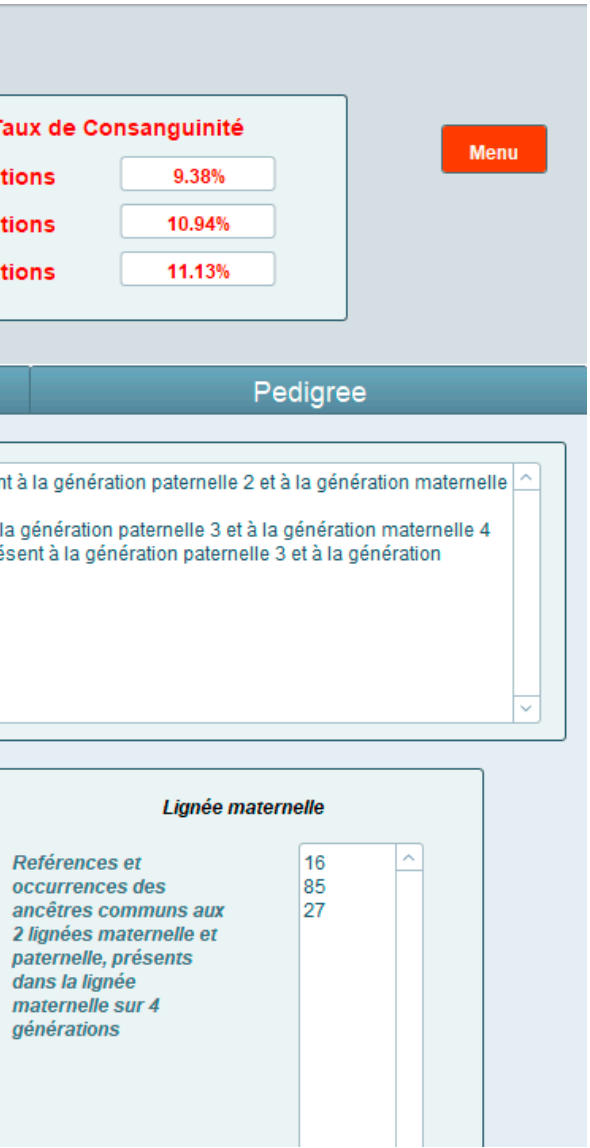

<span id="page-28-0"></span>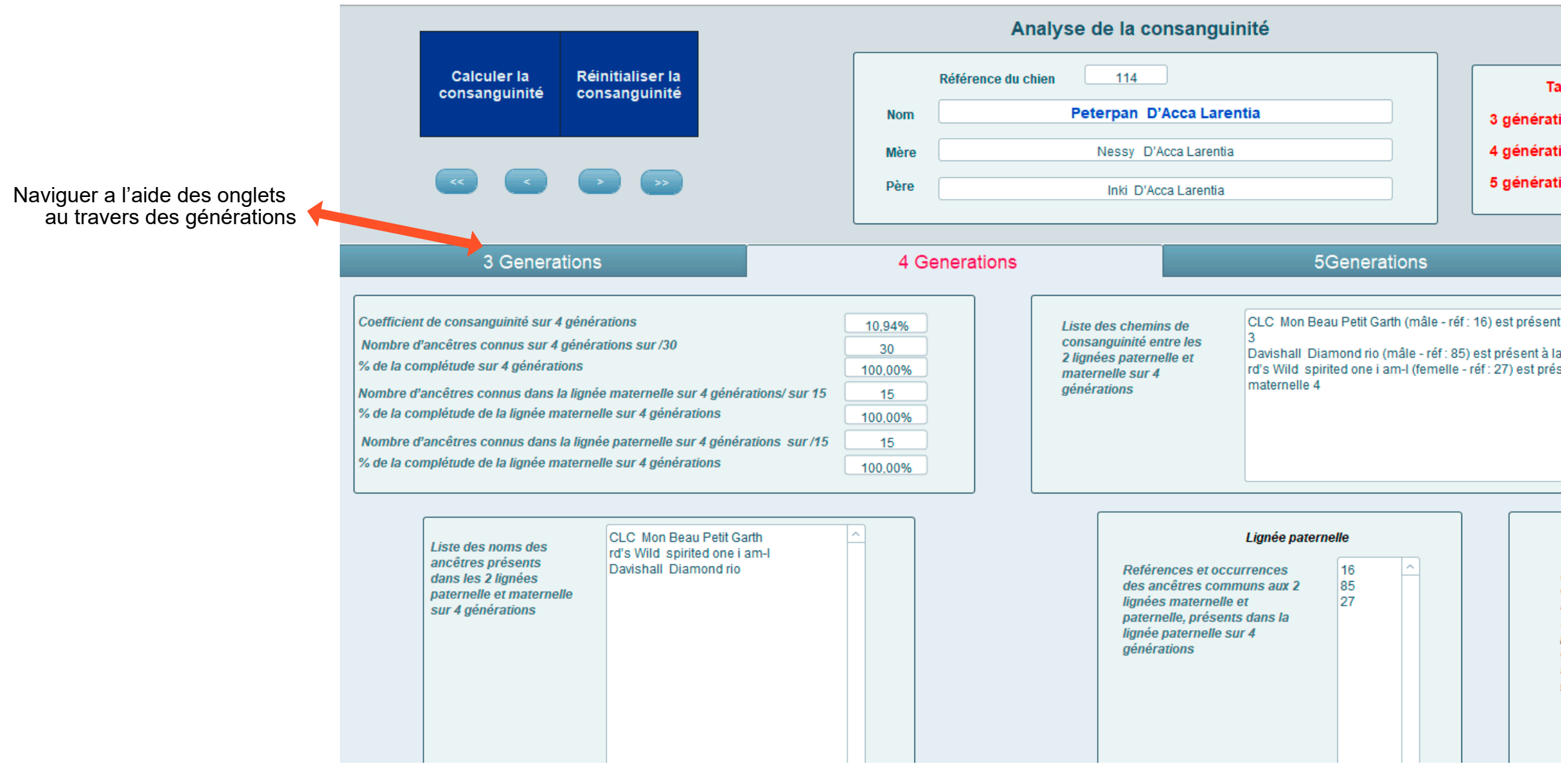

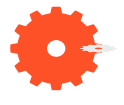

## table des matières **Analyse de la consanguinité sur 5 générations**

<span id="page-29-0"></span>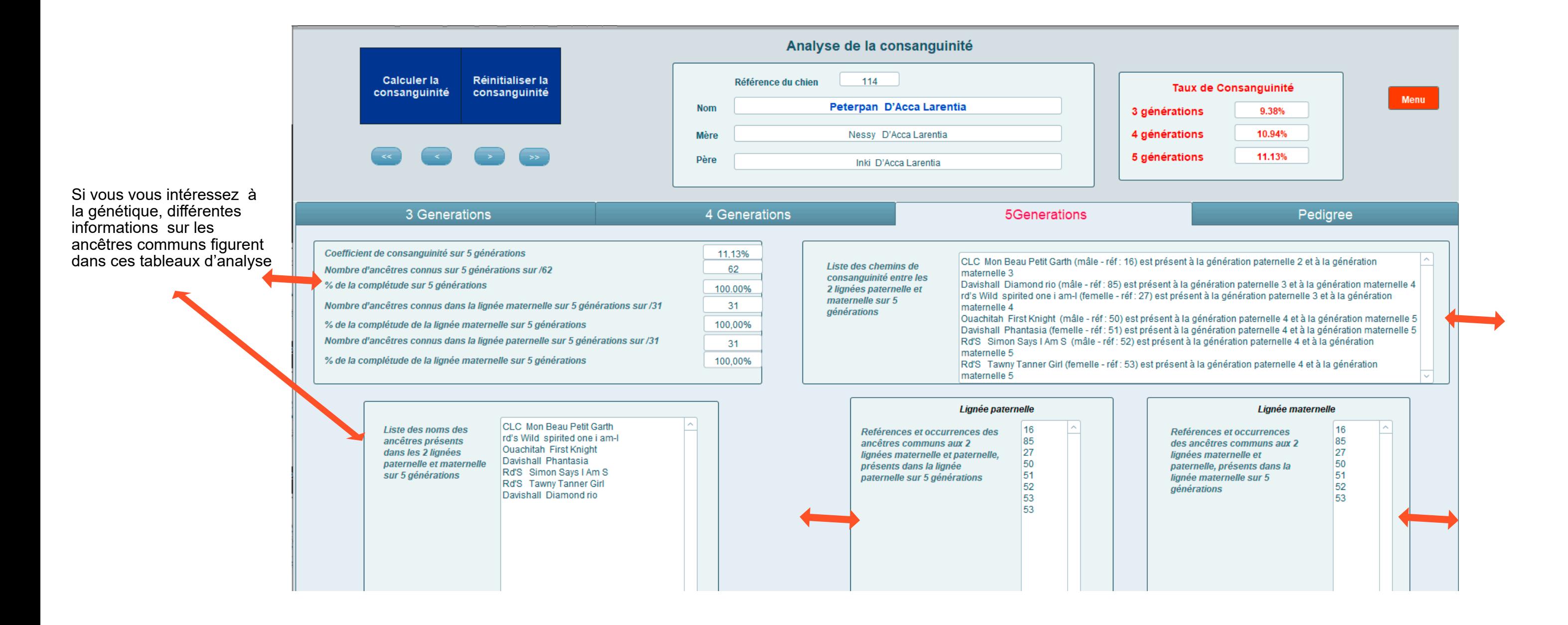

table des matières

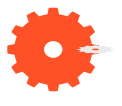

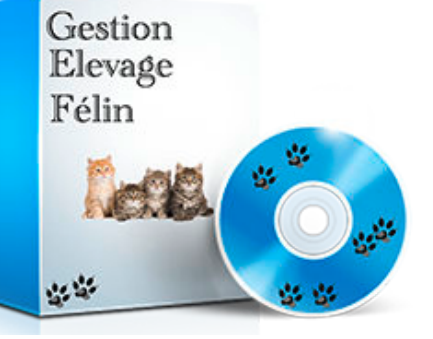

**Si vous rencontrez un problème, si vous vous posez des questions,**

**n'hésitez pas à téléphoner à l'assistance ouverte de 10h à 12h et de 16h à 19h . tél: 07 83 81 14 74**

<span id="page-30-0"></span>**Si vous désirez bénéficier d'1 heure de support à distance - prise de contrôle à distance de votre ordinateur, PC ou Mac, merci de bien vouloir prendre rendez vous par mail ou par téléphone tél: 07 83 81 14 74**

**Nous espérons que vous prendrez plaisir à l'utilisation de votre programme GEC-PEDIGREE ou PEDIGREE.**

**L'équipe GEC vous en souhaite une bonne utilisation.**

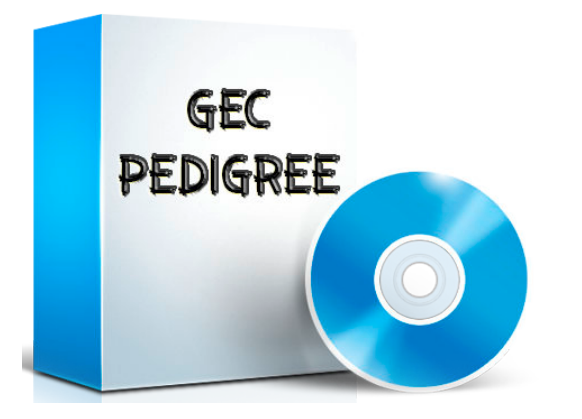

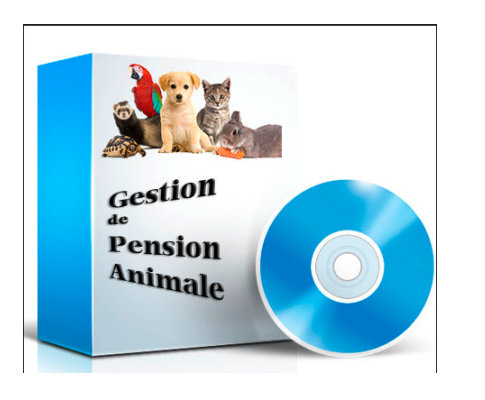

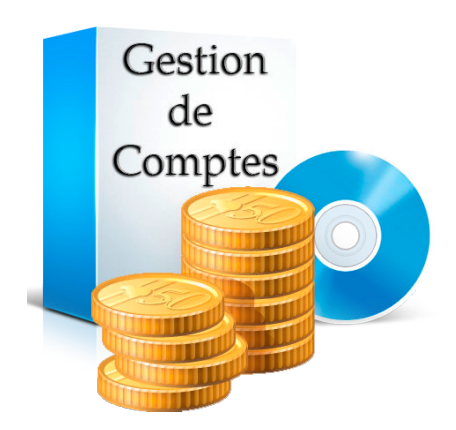

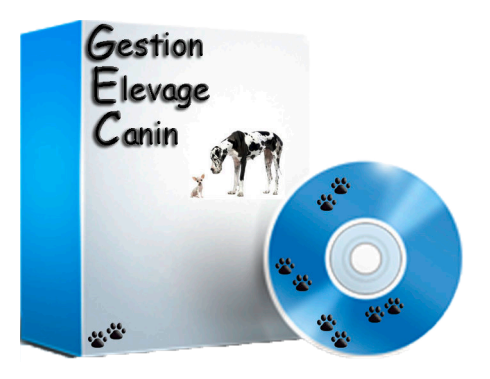

### **Assistance**